# T LEVEL

**Technical Qualification in** Digital Production, Design and Development

Student Exemplar Response **Employer Set Project** 

Grade A

Version 1

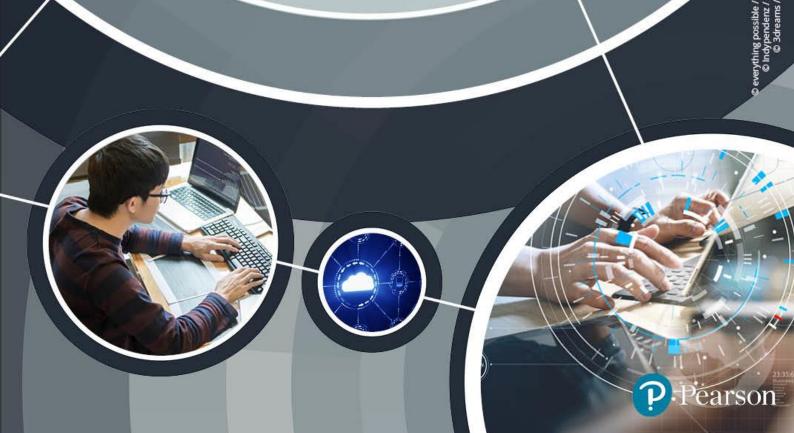

# T Level Technical Qualification in Digital Production, Design and Development

# **Contents**

| INTRODUCTION   | 2  |
|----------------|----|
|                |    |
| QUESTION PAPER | 3  |
| MARK SCHEME    | 45 |
| LEARNER WORK   | 55 |
| MARKING GRID   | 94 |

# Introduction

This document contains a Student Exemplar Response portfolio of work and supporting documents for the Employer Set Project (ESP) for the T Level Technical Qualification. Included alongside the student portfolio submission are the question paper, mark scheme and mark grid.

The purpose of this material is to support providers and students in their understanding of the requirements of the ESP component and to prepare for future submissions. Providers may wish to use this publication to inform their teaching to cater for the ability range of candidates in their classes and the importance of teaching the practical skills and underpinning knowledge to ensure success in the ESP.

The student work submitted was marked and awarded at the grade documented in the mark grid for this document. It should be noted that the portfolio of work provided may include tasks (and elements of) which perform above, at and below the final awarded grade and the holistic grade for the portfolio is made up of the performance across all tasks. It is recommended that providers expose students to a wide range of scenarios that provide coverage of the outline content, so that students are well prepared for future series.

The portfolio provided is typical of a learner performing at the grade awarded for the Employer Set Project and should therefore indicate an indicative level of performance to achieve that grade.

The exemplar student responses for the Employer Set Project have been taken from the 2022 summer assessment series, during which Ofqual asked awarding organisations' awarding committees to award more generously given the context of the pandemic and because these are new qualifications.

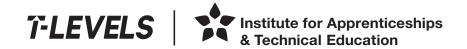

T Level Technical Qualification in Digital, Digital Production, Design and Development (Level 3)

**May 2022** 

Controlled hours N/A

**Paper** reference

19538

**Core: Employer Set Project** 

Pre-task: Familiarisation with the industry context

You do not need any other materials.

#### Information

- This booklet contains material for the completion of the set task under supervised conditions.
- This booklet is specific to each series and this material must only be issued to students who have been entered to undertake the task in the relevant series.
- This booklet should be kept securely until the start of the 16/05/2022 supervised assessment period.

Turn over ▶

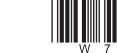

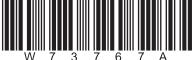

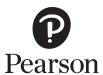

#### Instructions to students

The Familiarisation Set Task Brief will be issued one week before the start of Task 1 to allow you to familiarise yourself with the industry context of the business.

You should complete your familiarisation during the window of 16/05/2022 to 20/05/2022.

During the pre-release window you should spend time becoming familiar with the ways in which digital tools and technologies are used within the identified sector.

You are advised to spend around six hours on this task but may choose to spend more time if you wish.

Your centre will schedule a minimum of six hours to allow you to complete your familiarisation.

You are permitted to:

- access the internet
- work with others
- share and receive findings from the investigation you will be carrying out
- complete your investigation both during and outside of supervised sessions
- make notes about your findings.

You will not be allowed to take your notes into the supervised assessment sessions.

W73767A 2

#### **Set Task Brief**

You work for a software development company that has been offered the contract to develop the new digital solution for Newhaven Property Investments. Your manager has asked you to work as part of a group of developers to investigate the use of digital technology in the property sector in preparation for the start of the project and report back to your colleagues.

Newhaven Property Investments provides two main services:

- estate agency services for buying and selling properties
- advice on investment in real estate.

The company has offices in different regions around the country. Each region of the organisation currently operates independently, and with different approaches to forecasting and recording.

After reviewing its current systems, Newhaven Property Investments has decided that it needs to develop a new centralised digital solution.

The aims of the solution are to allow:

- customers and company representatives to communicate more effectively
- customers to:
  - be able to receive tailored advice on property sales and investments, based on region and budget
- management to:
  - access tools for carrying out business data analysis
  - help improve service around client needs (data analysis).

The requirements of the system are:

- a user interface (GUI) with appropriate accessibility features
- to provide customers with access to up-to-date information on sales and investments
- to allow staff to access information on sales and client investments
- to allow staff to interact with a dashboard of business information.

W73767A 3

#### Activity

Working in teams of four to six people, you must familiarise yourself with the use of digital solutions in the property sector.

To do this you may:

- use the information provided in the Set Task Brief
- carry out an independent investigation
- share and receive findings with others.

You may wish to consider:

- data analysis and modelling
- data and information security
- technical support solutions.

#### **Outcomes for submission**

The purpose of this pre-release is to enable you to become familiar with the ways in which digital technology is used within the identified industry.

You are not required to submit any evidence for this pre-release.

You are permitted to make notes during the pre-release period but will not be allowed to take these into the assessment.

W73767A 4

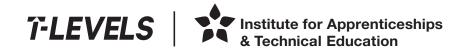

T Level Technical Qualification in Digital, Digital Production, Design and Development (Level 3)

23 May 2022

**Controlled hours** 3 hours

Paper reference

19538

**Core: Employer Set Project** 

Task 1: Planning a project

You do not need any other materials.

#### Information

- This booklet contains material for the completion of the set task under supervised conditions.
- This booklet is specific to each series and this material must only be issued to students who have been entered to undertake the task in the relevant series.
- This booklet must be kept securely until the start of the timetabled assessment.

Turn over ▶

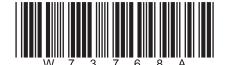

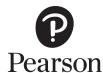

# Instructions to students You must complete **ALL** parts of the activity within the assessment. The task must be undertaken at the time and on the date specified by Pearson. You will be given three hours for producing the outcomes for this task. Your centre will advise you of when any supervised breaks have been scheduled. The task must be completed under supervised conditions. You are **not** permitted access to the internet during this task. You are permitted to use **offline** versions of relevant software to produce evidence for this task. Your work and any material provided must be kept securely at all times.

#### **Set Task Brief**

You work for a software development company that has been offered the contract to develop the new digital solution for Newhaven Property Investments.

Your manager has asked you to analyse the potential costs, benefits and risks associated with the project and then produce a plan for the development of the new digital solution.

Your manager intends to use your plan during the next monthly meeting with the client.

#### **Activity**

Using the Set Task Information provided your manager has asked you to produce:

- a Gantt chart to demonstrate how you would organise the development of the new digital solution
- a plan for the resources selected and associated costs
- a rationale that explains your planning approach and justifies the decisions you made.

(19)

#### **Outcomes for submission**

Save your Gantt chart as a PDF file **and** as either:

- an Excel compatible spreadsheet file
- or MS Project compatible file (as appropriate).

Save your resource and cost plan as a PDF file **and** as:

- an Excel compatible spreadsheet file
- a MS Project compatible file (as appropriate).

Save your rationale as a PDF file.

All files should be saved in your folder for submission.

Use these naming conventions:

Task1GanttChart\_[Registration number #]\_[surname]\_[first letter of first name]

Task1ResourceCostPlan\_[Registration number #]\_[surname]\_[first letter of first name]

Task1Rationale\_[Registration number #]\_[surname]\_[first letter of first name]

#### **Set Task Information**

You work for a software development company that has been offered the contract to develop the new digital solution for Newhaven Property Investments. Your manager has asked you to work as part of a group of developers to investigate the use of digital technology in the property sector in preparation for the start of the project and report back to your colleagues.

Newhaven Property Investments provides two main services:

- estate agency services for buying and selling properties
- advice on investment in real estate.

The company has offices in different regions around the country. Each region of the organisation currently operates independently, and with different approaches to forecasting and recording.

After reviewing its current systems, Newhaven Property Investments has decided that it needs to develop a new centralised digital solution.

The aims of the solution are to allow:

- customers and company representatives to communicate more effectively
- customers to:
  - be able to receive tailored advice on property sales and investments, based on region and budget
- management to:
  - access tools for carrying out business data analysis
  - help improve service around client needs (data analysis).

The requirements of the system are:

- a user interface (GUI) with appropriate accessibility features
- to provide customers with access to up-to-date information on sales and investments
- to allow staff to access information on sales and client investments
- to allow staff to interact with a dashboard of business information.

### **Planning information**

Newhaven Property Investments estimates that the new solution will allow an increase in revenue of 3% in its first year, 6% in its second year and an increase of 9% in its third year.

Newhaven Property Investments and your manager have provided you with information to help you produce your plan.

| Company Fi                                 | nancial Data                                                                                                    |
|--------------------------------------------|----------------------------------------------------------------------------------------------------|
| Description                                | Amount (£)                                                                                                    |
| Current annual revenue                     | 912 000                                                                                                    |
| Current outgoing costs                     | 855 000                                                                                                    |
| Forecast for development                   | Amount (£)                                                                                                    |
| Purchasing of hardware                     | 12000                                                                                                    |
| Training for staff                         | 3 500                                                                                                    |
| Software development company base fee      | 52 000                                                                                                    |
| Software licensing (annual)                | Option 1: Single fee 1 500 with three years' technical support  Option 2: Annual fee 250 without technical support |
| Upgrades to company infrastructure         | 5 000                                                                                                    |
| Server upgrade                             | 2700                                                                                                    |
| Your pay (project lead)                    | 140 per day                                                                                                    |
| Ongoing costs                              | Amount (£)                                                                                                    |
| Maintaining servers and equipment (annual) | 10 000                                                                                                    |

Due to current staff commitments, your manager has given you permission to make use of an outsourced team in order to complete the project.

Your project development team will consist of these new, temporary staff:

- one Senior Software Engineer
  - Weronika Marzanna
- two Junior Software Engineers
  - Terrence Bull
  - Nasira Amina
- one Hardware and Networking Technician
  - Susanne Morris
- one Database Engineer
  - Ayaru Thapa.

#### **Profiles for the new staff**

| Name                | Weronika Marzanna                                                                                                    |
|---------------------|----------------------------------------------------------------------------------------------------|
| Title               | Senior Software Engineer                                                                                                    |
| Core skills         | <ul> <li>Extensive experience in deployment of software.</li> <li>Able to develop modules around data analysis and sales to a consistently high standard.</li> <li>Able to programme in multiple languages.</li> </ul> |
| Previous experience | <ul> <li>Has worked as a software developer across a number of large-scale projects.</li> <li>Has some hardware testing experience from Level 3 studies, but this experience was several years ago.</li> </ul>         |
| Cost                | £100 per hour                                                                                                    |

| Name                | Terrence Bull                                                                                                    |
|---------------------|----------------------------------------------------------------------------------------------------|
| Title               | Junior Software Engineer                                                                                                    |
| Core skills         | <ul> <li>Limited experience in deployment of software.</li> <li>Has certification in multiple methods of software testing.</li> <li>Can code in Python and C.</li> <li>Has some experience of HTML, CSS and Javascript, and limited experience of backend database development.</li> </ul> |
| Previous experience | <ul> <li>Used to work in a staff development training role.</li> <li>Has worked as a user interface designer for a web development company.</li> </ul>                                                                                                    |
| Cost                | £45 per hour                                                                                                    |

| Name                | Nasira Amina                                                                                    |
|---------------------|-------------------------------------------------------------------------------------------------|
| Title               | Junior Software Engineer                                                                        |
| Core skills         | Has graduate level experience of programming and module development.                            |
| Previous experience | <ul><li>Recent graduate.</li><li>Completed work experience for a real estate company.</li></ul> |
| Cost                | £35 per hour                                                                                    |

| Name                | Susanne Morris                                                               |
|---------------------|------------------------------------------------------------------------------|
| Title               | Hardware and Networking Technician                                           |
| Core skills         | Has some intermediate experience of user interface development.              |
|                     | Has experience of developing test plans and hardware testing.                |
|                     | Has experience of updating and upgrading a range of infrastructure.          |
|                     | Developing sign off materials in line with a specific client's requirements. |
| Previous experience | Worked as part of a team overseeing large-scale infrastructure upgrades.     |
| Cost                | £70 per hour                                                                 |

| Name                | Ayaru Thapa                                                             |
|---------------------|-------------------------------------------------------------------------|
| Title               | Database Engineer                                                       |
| Core skills         | Has certification in multiple methods of software testing.              |
|                     | Highly specialised in the development of database modules.              |
|                     | The ability to explain complicated processes in non-technical language. |
| Previous experience | Has worked as a database engineer for 14 years.                         |
| Cost                | £75 per hour                                                            |

The table shows the key tasks and the estimated number of work hours it will take to complete each task.

| Task                                          | Estimated hours    |
|-----------------------------------------------|--------------------|
| Upgrade infrastructure                        | 30                 |
| Install and configure server                  | 25                 |
| Develop module 1: Backend database            | 110                |
| Develop module 2: Sales records               | 33                 |
| Develop module 3: User interface              | 50                 |
| Develop module 4: Data analysis               | 110                |
| Develop module 5: Customer support            | 80                 |
| Deploy modules                                | 6<br>(per module)  |
| Installation of hardware                      | 28                 |
| Testing of hardware                           | 22                 |
| Unit testing                                  | 14<br>(per module) |
| Integration testing                           | 15<br>(per module) |
| Fixing and regression testing for major fault | 12<br>(per fault)  |
| Fixing and regression testing for minor fault | 5<br>(per fault)   |
| Create a test plan                            | 7                  |
| Staff training                                | 30                 |
| User/acceptance testing                       | 13                 |
| User training                                 | 15                 |

#### It is assumed that:

- five minor faults will be found with each module
- a maximum of three major faults will be found throughout the whole project
- staff will work 7 hours a day 5 days a week.

Newhaven Property Investments has requested that the job is completed in 12 weeks.

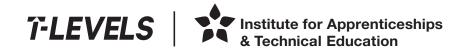

T Level Technical Qualification in Digital, Digital Production, Design and Development (Level 3)

26 May 2022

Controlled hours 3 hours

Paper reference

19538

**Core: Employer Set Project** 

Task 2: Identifying and fixing defects in an existing code

You must have:

Task2\_Test\_Log\_Template.doc, Task2\_NonWorkingCode.txt.

#### Information

- This booklet contains material for the completion of the set task under supervised conditions.
- This booklet is specific to each series and this material must only be issued to students who have been entered to undertake the task in the relevant series.
- This booklet must be kept securely until the start of the timetabled assessment.

Turn over ▶

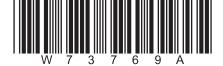

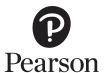

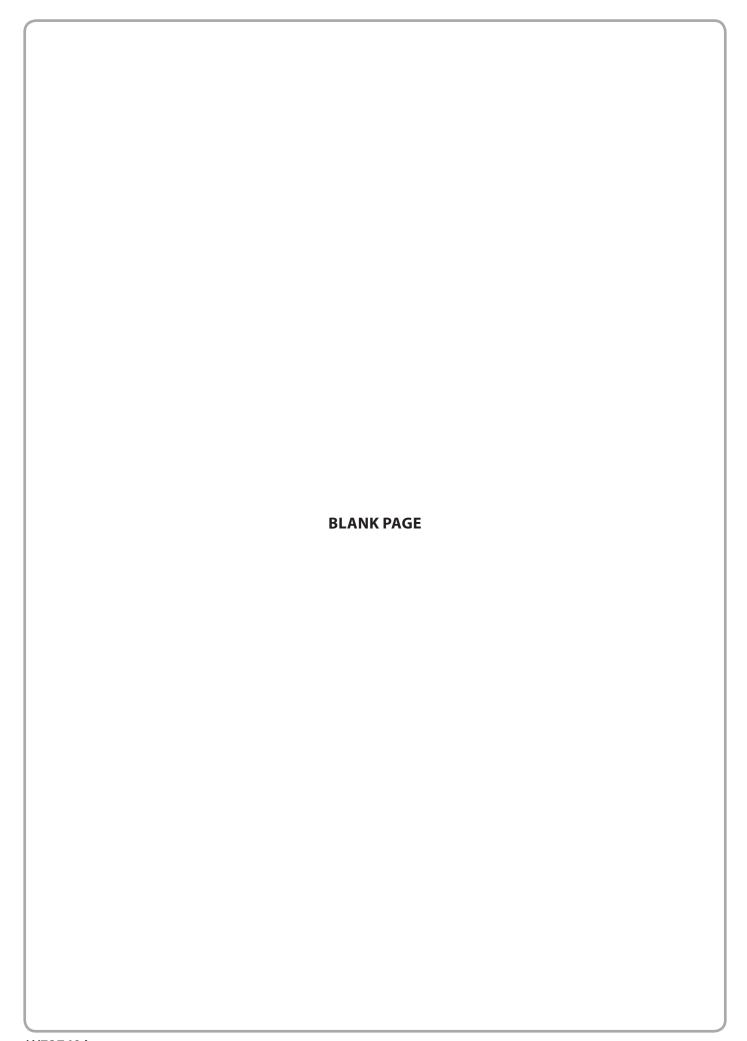

#### **Instructions for students**

You must complete **ALL** parts of the activity within the assessment.

The task must be undertaken at the time and date specified by Pearson.

You will be given three hours for producing the outcomes for this task.

Your centre will advise you of when supervised breaks have been scheduled.

The task must be completed under supervised conditions.

You are **not** permitted access to the internet during this task.

You are permitted to use **offline** versions of relevant software to produce evidence for this task.

Files provided for use during this activity:

- Task2\_Test\_Log\_Template.doc
- Task2\_NonWorkingCode.txt

Your work and any material provided must be kept securely at all times.

#### **Set Task Brief**

You are a member of the programming team that is developing a program to meet the requirements in the Set Task Information.

Your manager has asked you to look at some code that a Junior Software Developer has produced but is not yet functional. The code that is not yet functioning is provided for you in the *Task2 NonWorkingCode.txt* file.

The code should meet the requirements in the Set Task Information.

#### **Activity**

You will need to use:

- the information provided in the Set Task Information
- the non-functioning code provided in the file *Task2\_NonWorkingCode.txt*.

#### You must:

- produce and apply a test plan to identify the defects that are preventing the program code in the file Task2\_NonWorkingCode.txt from functioning
- apply a solution to fix the defects in the program code provided
- document the process that you followed to fix the code.

When applying a solution to fix the defects you must:

- ensure the code meets the requirements in the Set Task Information
- use Python 3 programming language
- follow accepted programming conventions
- test your solution to ensure that it functions as expected.

Two files are provided for use during this activity:

- Task2\_Test\_Log\_Template.doc
- Task2\_NonWorkingCode.txt

(21)

#### **Outcomes for submission**

Save your code as PDF files **and** as .txt files.

Save your testing document as a PDF file.

All files should be saved in your folder for submission.

Use these naming conventions:

Task2code\_[doc #]\_[Registration number]\_[surname]\_[first letter of first name]

Task2 Test Log [Registration number #] [surname] [first letter of first name]

#### **Set Task Information**

Newhaven Property Investments has provided you with this information to develop your program.

#### Requirements

You need to create a program that will be part of the new system's sales records module.

The program must allow the user to enter this information:

- sales information:
  - customer forename
  - customer surname
  - property to be purchased.

The program should then provide the user with a summary of the sale. The summary should show:

- customer forename
- customer surname
- price
- final total (with added fees).

The program should output the summary of the sale to the screen.

Values should be formatted as currency (GBP) to 2 decimal places.

The program should be able to handle user errors.

#### Fees

The fees are calculated in this way:

- properties up to £100 000:
  - flat fee of 3%
- properties over £100 000:
  - fee of 3% of the first £100 000
  - plus 2% of the remaining value over £100 000.

```
houses = [['LONDON', 'Terraced', 3 735000], ['CARDIFF', 'Semi-Detached' 2, 100000], ['LEEDS', 'Terraced' 3,245000],
['LONDON','Semi-Detatched' 1, 240000]]
sales = \Pi
ourregions = ['LONDON', 'LEEDS', 'CARDIFF', 'BRISTOL']
property_types = ['TERRACED', 'SEMI-DETATCHED', 'DETATCHED']
def return stock():
  print("CURRENT HOUSES FOR SALE \n\n REGION - HOUSE TYPE - BEDROOMS - COST")
  for i in houses:
    print (i)
def unique_regions():
  unique list = []
  existing regions = [item[0] for item in houses]
  for x in existing regions:
    if x in unique list:
       unique list.append(x)
  print(unique list)
def region search():
  print("Available Regions")
  unique regions()
  r check = False
  while not r check:
    region select= input("Please enter region: ").capitalize()
     for x in houses:
       if region select.upper() == x[0].upper():
         r \cdot check = True
         \overline{if} x[0] == region select.upper():
            print(x)
     if r check == False:
       print("Entered region is not valid")
def show sales():
  if len(sold) > 0:
    print("Forename Surname Property cost Total")
     for i in sales:
       print(i)
  else:
    print('no sales')
def house sale():
  sale = []
  customer forename = input('Please enter customer forename:')
  customer surname = input('Please enter customer surname:')
```

```
for i, item in enumerate(houses, 1):
    print(i, item)
  sel check = False
  while not sel check:
       select = input('Please select a purchase'))
       if select > 0 and select < len(houses):
         sel check = True
    except:
       print('ERROR PLEASE ENTER A VALID PROPERTY')
  sub_total = houses[select-1][3]
  print(sub total)
  total fees = 0
  if sub total > 100000:
    total fees += 3000 + (sub total - 100000) * 0.2
  else:
    total fees += sub total *0.3
  final total = sub total+total fees
  sale.append(customer forename)
  sale.append(customer surname)
  sale.append(sub total)
  sale.append(final total)
  sales.append(sale)
  print('Customer Receipt\n\n FORENAME: {} SURNAME: {} PROPERTY COST: {} WITH STAMP DUTY:
{}'.format(*sales[-1]))
  print('\nTRANSACTION COMPLETE - PROPERTY REMOVED FROM SALES DATABASE\n')
  print (houses[select])
  del houses[select]
while True:
  menuselection = int(input(" WELCOME TO THE NEWHAVEN DASHBOARD \n\n Please select from the
following menu options \n\n"
                 " 1: View current houses on market \n 2: Search for available houses in a region \n 3: Record"
                 " a sale \n 4: Add a new property for sale \n 5: Show Sales \n 6: Exit"))
  if menuselection == 1:
    return stock
  if menuselection == 2:
    region search
  if menuselection == 3:
    house sale
  if menuselection==4:
    show sales
```

## Test 2 - Test Log

| Description of test | Test data to be used (if required) | Expected outcome | Actual outcome | Comments and intended actions |
|---------------------|------------------------------------|------------------|----------------|-------------------------------|
|                     |                                    |                  |                |                               |
|                     |                                    |                  |                |                               |
|                     |                                    |                  |                |                               |
|                     |                                    |                  |                |                               |
|                     |                                    |                  |                |                               |
|                     |                                    |                  |                |                               |
|                     |                                    |                  |                |                               |
|                     |                                    |                  |                |                               |
|                     |                                    |                  |                |                               |
|                     |                                    |                  |                |                               |

Add more rows and tables as required

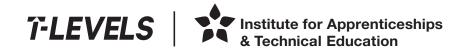

T Level Technical Qualification in Digital, Digital Production, Design and Development (Level 3)

6 June 2022

**Controlled hours** 3 hours

Paper reference

19538

**Core: Employer Set Project** 

Task 3: Designing a solution

You must have:

Task3\_data.csv

#### Information

- This booklet contains material for the completion of the set task under supervised conditions.
- This booklet is specific to each series and this material must only be issued to students who have been entered to undertake the task in the relevant series.
- This booklet must be kept securely until the start of the timetabled assessment.

Turn over ▶

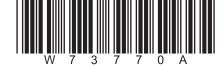

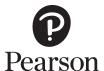

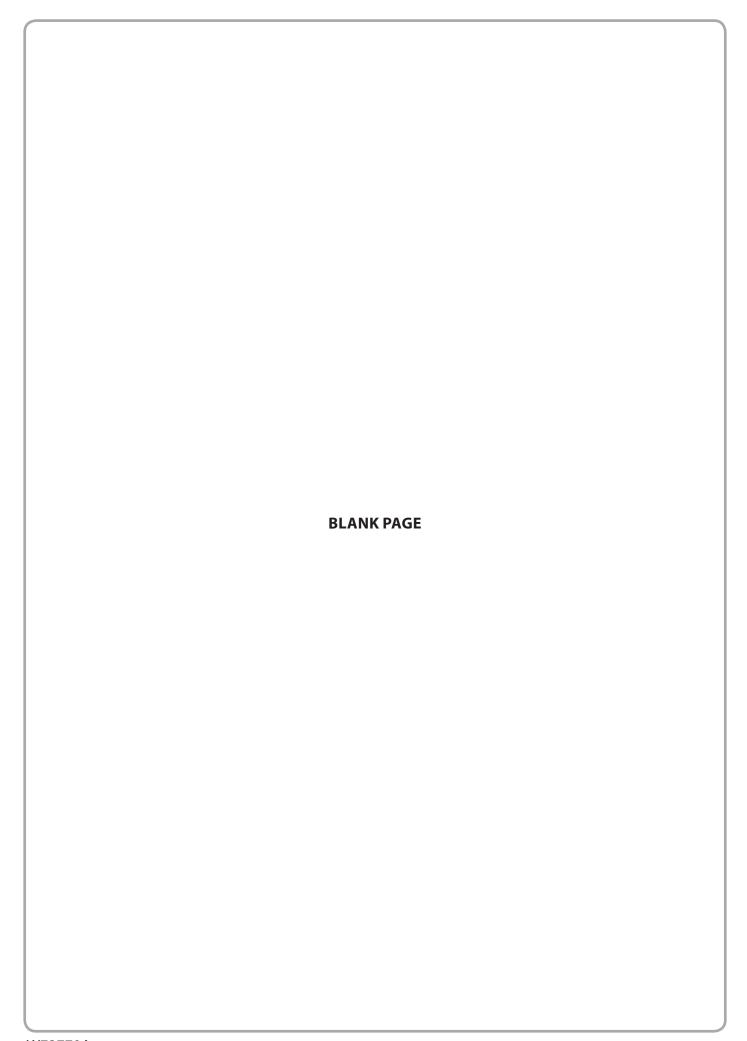

| Instructions for students                                                      |
|--------------------------------------------------------------------------------|
| You must complete the activity within the assessment.                          |
| The task must be undertaken at the time and on the date specified by Pearson.  |
| You will be given three hours for producing the outcomes for this task.        |
| Your centre will advise you of when any supervised breaks have been scheduled. |
| The task must be completed under supervised conditions.                        |
| You are <b>not</b> permitted access to the internet during this task.          |
| You are provided with the file Task3_data.csv for use during this task.        |
| Your work and any material provided must be kept securely at all times.        |
|                                                                                |
|                                                                                |
|                                                                                |
|                                                                                |
|                                                                                |
|                                                                                |
|                                                                                |
|                                                                                |
|                                                                                |
|                                                                                |
|                                                                                |
|                                                                                |
|                                                                                |
|                                                                                |
|                                                                                |
|                                                                                |
|                                                                                |
|                                                                                |
|                                                                                |
|                                                                                |
|                                                                                |
|                                                                                |
|                                                                                |
|                                                                                |

#### **Set Task Brief**

Part of the new digital solution requires your company to develop a data service that will turn raw data into meaningful information. The information will be used by the client to make data-driven decisions.

Your manager has decided to open the problem up to all developers to see if they can design a suitable solution.

Your manager has provided you with a set of requirements that he has agreed with the client.

#### **Activity**

You must produce algorithm designs to show how you would implement the system and user requirements provided in the Set Task Information.

The algorithm designs should be of sufficient detail to:

- effectively communicate the intended solution
- allow the client to make informed decisions
- allow a third party to use the design documents to create the proposed solution.

You should use either pseudocode or flow charts to communicate your algorithms.

The file *Task3\_data.csv* contains the data that will be used by the solution. You should use this file to help you design your solution.

(17)

#### **Outcomes for submission**

Save your completed design documents as PDF files.

All files should be saved in your folder for submission.

Use this naming convention:

Task3\_[document name]\_[Registration number #]\_[surname]\_[first letter of first name]

#### **Set Task Information**

User requirements agreed with the client:

- The solution must allow users to select a region and show the trends for increases in property values over time.
- The solution must also:
  - be easy to use
  - display information in a meaningful way
  - make use of appropriate textual, numerical and graphical output in a way that would be relevant to the end user.

Note – the data shows the average percentage increase for all properties of each specific type for each region.

| Region Coc Region | Property T             | Jan-19 | Feb-19 | Mar-19 | Apr-19 | May-19 | Jun-19 | Jul-19 | Aug-19 | Sep-19 | Oct-19 | Nov-19 | Dec-19 | Jan-20 | Feb-20 | Mar-20 | Apr-20 | May-20 | Jun-20 | Jul-20 | Aug-20 | Sep-20 | Oct-20 | Nov-20 | Dec-20 | Jan-21 | Feb-21 | Mar-21 | Apr-21 | May-21 | Jun-21 | Jul-21 | Aug-21 | Sep-21 | Oct-21 | Nov-21 | Dec-21 | Jan-22 | Feb-22 | Mar-22 | Apr-22 | May-22 |
|-------------------|------------------------|--------|--------|--------|--------|--------|--------|--------|--------|--------|--------|--------|--------|--------|--------|--------|--------|--------|--------|--------|--------|--------|--------|--------|--------|--------|--------|--------|--------|--------|--------|--------|--------|--------|--------|--------|--------|--------|--------|--------|--------|--------|
| 1 London          |                        | 0.95   | 0.93   | 0.49   | 1.125  | 0.625  | 0.335  | 0.675  | 0.595  | 0.445  | 0.455  | 0.965  | 0.925  | 0.3    | 0.41   | 0.495  | 0.66   | 0.635  | 0.12   | 0.34   | 0.575  | 0.77   | 0.07   | 0.75   | 0.56   | 0.84   | 0.39   | 0.82   | 1.02   | 0.855  | 0.46   | 0.845  | 1.11   | 0.42   | 0.945  | 0.415  | 0.685  | 0.68   | 1.025  | 0.5    | •      | 0.505  |
| 1 London          | Semi-Detac             | 1.075  | 0      | 0.515  | 0.615  | 0.15   | 0.66   | 0.09   | 0.185  | 0.46   | 0.935  | 0.7    | 0.885  | 0.83   | 0.455  | 0.495  | 0.415  | 0.6    | 0.325  | 0.56   | 0.115  | 0.56   | 0.8    | 0.685  | 0.435  | 0.5    | 0.29   | 0.4    | 0.3    | 0.59   | 0.695  | 0.575  | 0.765  | 0.445  | 0.875  | 0.845  | 0.635  | 0.57   | 0.12   | 0.97   | 1.01   | 0.23   |
| 1 London          | Detached               | 1.02   | 0.49   | 0.905  | 0.87   | 1.435  | 0.585  | 0.99   | 0.915  | 1.23   | 0.57   | 0.68   | 0.335  | 1.25   | 0.765  | 0.55   | 0.79   | 0.835  | 0.995  | 0.57   | 0      | 1.115  | 0      | 1.195  | 1.13   | 0.74   | 1.05   | 0.84   | 1.005  | 0.315  | 0.475  | 0.905  | 0.79   | 0.425  | 0.455  | 0.75   | 1.47   | 0.265  | 0.77   | 1.12   | 0.835  | 1.495  |
| 2 Bristol         | Bungalow               | 0.745  | 0.615  | 0.42   | 0.475  | 0      | 0.705  | 0.375  | 0.77   | 0.79   | 0.47   | 0.35   | 0.465  | 0.57   | 0.71   | 0.575  | 0.43   | 0.345  | 0.425  | 0.19   | 0.115  | 0.41   | 0.565  | 0.61   | 0.455  | 0.67   | 0.525  | 0.505  | 0.515  | 0.775  | 0      | 0.43   | 0.485  | 0.005  | 0.75   | 0      | 0.725  | 0.625  | 0.665  | 0.265  |        | 0.495  |
| 2 Bristol         | Semi-Detac             | 0.37   | 0.505  | 0.74   | 0.4    | 0.48   | 0.47   | 0.27   | 0.695  | 0.63   | 0.68   | 0.535  | 0.42   | 0      | 0.515  | 0.525  | 0.615  | 0.405  | 0.18   | 0.92   | 0.73   | 0.365  | 0.455  | 0.435  | 0.59   | 0.22   | 0.49   | 0.495  | 0.48   | 0.44   | 0.68   | 0.38   | 0.83   | 0.615  | 0.145  | 0.545  | 0.27   | 0.71   | 0.165  | 0.395  |        | 0.725  |
| 2 Bristol         | Detached               | 0.605  | 0.555  | 1.175  | 0.635  | 0.445  | 0.5    | 0.275  | 0      | 0.61   | 0.525  | 0.14   | 0.61   | 0.675  | 0.175  | 0.965  | 0.35   | 0.625  | 0.11   | 0.78   | 0.62   | 0.255  | 0.44   | 0.18   | 1.235  | 0.995  | 0.955  | 0.9    | 0.335  | 0.66   | 0.675  | 0.83   | 1.115  | 0.875  | 0.3    | 0.245  | 0.47   | 0.925  | 0.58   | 0.67   | 0.445  | 0.995  |
| 3 Cardiff         | Bungalow               | 0.675  | 0.16   | 0.755  | 0.585  | 0      | 0.65   | 0.535  | 0.535  | 0.685  | 0.61   | 0.53   | 0.635  | 0.09   | 0.73   | 0.11   | 0.255  | 0      | 0.65   | 0.495  | 0.145  | 0.505  | 0.545  | 0.53   | 0.355  | 0.58   | 0.505  | 0.82   | 0.355  | 0.71   | 0.57   | 0.24   | 0.27   | 0.34   | 0.54   | 0.7    | 0.26   | 0.33   | 0.58   | 0.3    |        | 0.535  |
| 3 Cardiff         | Semi-Detac             | 0.465  | 0.435  | 0.415  | 0.3    | 0.395  | 0.235  | 0.875  | 0.685  | 0.395  | 0.24   | 0.605  | 0.47   | 0.665  | 0.495  | 0.48   | 0.235  | 0.575  | 0.675  | 0.81   | 0.35   | 0.555  | 0.605  | 0      | 0.015  | 0.36   | 0.7    | 0.395  | 0.36   | 0.57   | 0.24   | 0.605  | 0.585  | 0.555  | 0.65   | 0.39   | 0.38   | 0.83   | 0.49   | 0.68   | 0.495  | 0.57   |
| 3 Cardiff         | Detached               | 0.515  | 0.565  | 0.47   | 0.635  | 0.35   | 0.635  | 0.275  | 0.475  | 0.595  | 0.035  | 0.545  | 0.81   | 0.81   | 0.205  | 0.815  | 0.695  | 0.65   | 0.41   | 0.55   | 0.1    | 0.41   | 0.335  | 0.71   | 0.205  | 0.16   | 0.19   | 0.51   | 0.515  | 0.44   | 0.78   | 0.535  | 0.51   | 0.71   | 0.395  | 0.755  | 0.44   | 0.66   | 0.4    | 0      | 0.67   | 0.615  |
| 4 Leeds           | Bungalow               | 0.085  | 0.835  | 0.4    | 0.41   | 0.49   | 0.31   | 0.415  | 0.115  | 0.425  | 0.5    | 0.615  | 0.12   | 0.51   | 0.45   | 0.595  | 0.54   | 0.34   | 0.615  | 0.505  | 0.54   | 0.305  | 0.87   | 0.13   | 0.655  | 0.34   | 0.705  | 0.355  | 0.21   | 0      | 0.695  | 0.19   | 0.355  | 0.77   | 0.88   | 0.73   | 0.875  | 0.67   | 0.43   | 0.455  | 0.255  | 0.57   |
| 4 Leeds           | Semi-Detac             | 0.585  | 0.93   | 0.72   | 0.725  | 0.725  | 0.295  | 0.38   | 0.39   | 0.285  | 0.255  | 0      | 0.35   | 0.655  | 0.31   | 0.49   | 0.635  | 0.215  | 0.21   | 0.71   | 0.21   | 0.805  | 0.875  | 0.3    | 0.43   | 0.235  | 0.81   | 0.345  | 0.37   | 0.195  | 0.585  | 0.815  | 0.85   | 0.2    | 0.765  | 0      | 0.69   | 0.695  | 0.405  | 0.385  | 0.59   | 0.205  |
| 4 Leeds           | Detached               | 0.375  | 0      | 0.325  | 0.345  | 0.41   | 0.84   | 0.94   | 0.41   | 0.325  | 0.95   | 0.515  | 0.765  | 0.405  | 0.32   | 0.385  | 0.23   | 0.295  | 0.635  | 0.715  | 0.485  | 0.54   | 0.735  | 0.3    | 0.65   | 0.08   | 0.755  | 0.395  | 0.505  | 0.525  | 0.42   | 0.86   | 0.355  | 0.55   | 0.16   | 0.155  | 0.355  | 0.62   | 0.35   | 0.27   | 0.47   | 0.8    |
| 5 Manches         | ter Bungalow           | 0.79   | 0.495  | 0.51   | 0.52   | 0.735  | 0.67   | 0.26   | 0.355  | 0.785  | 0.44   | 0.45   | 0.595  | 0.645  | 0.165  | 0.76   | 0.16   | 0      | 0.535  | 0.205  | 0.555  | 0.32   | 0.33   | 0.655  | 0.58   | 0.355  | 0.635  | 0.92   | 0.485  | 0.815  | 0.67   | 0.45   | 0.855  | 0.39   | 0.485  | 0.5    | 0.69   | 0.835  | 0.705  | 0.3    | 0.115  | 0.895  |
| 5 Manches         | ter SemiDeta           | 0.38   | 0      | 0.72   | 0.58   | 0.74   | 0.225  | 0.555  | 0.445  | 0.725  | 0.665  | 0.93   | 0.83   | 0.59   | 0.685  | 0.38   | 0.22   | 0.225  | 0.625  | 0.145  | 0.735  | 0      | 0.64   | 0.465  | 0.41   | 0.085  | 0.635  | 0.465  | 0.61   | 0.175  | 0.46   | 0.8    | 0.875  | 0.435  | 0.35   | 0.725  | 0.49   | 0.195  | 0.28   | 0.325  | 0.5    | 0.37   |
| 5 Manches         | ter Detached           | 0.69   | 0.29   | 0.24   | 0.495  | 0.475  | 0.7    | 0.49   | 0.475  | 0.32   | 0.415  | 0.3    | 0.615  | 0.585  | 0.695  | 0.125  | 0.205  | 0.315  | 0.465  | 0.09   | 0.64   | 0.285  | 0.365  | 0.91   | 0.53   | 0.51   | 0.52   | 0.185  | 0.51   | 0      | 0.515  | 0.465  | 0.375  | 0.26   | 0.575  | 0.455  | 0.765  | 0.495  | 0.515  | 0.63   | 0.63   | 0.195  |
| 6 Birmingh        | anBungalow             | 0.58   | 0.62   | 0.47   | 0.165  | 0.735  | 0.45   | 0.795  | 0.545  | 0.435  | 0.375  | 0.49   | 0.775  | 0.19   | 0.385  | 0.47   | 0.42   | 0.74   | 0.51   | 0.445  | 0.765  | 0.68   | 0.74   | 0.345  | 0.495  | 0.28   | 0.6    | 0.175  | 0.47   | 0.76   | 0.315  | 0.47   | 0.25   | 0.53   | 0.58   | 0.555  | 0.425  | 0.425  | 0.435  | 0.61   | 0.23   | 0.34   |
| 6 Birmingh        | an <b>\$</b> emi-Detac | 0.62   | 0.315  | 0.765  | 0.88   | 0.775  | 0.45   | 0.79   | 0.26   | 0.395  | 0.685  | 0.92   | 0.29   | 0.575  | 0      | 0.385  | 0.585  | 0.795  | 0.68   | 0.36   | 0.485  | 0.54   | 0.43   | 0.775  | 0.555  | 0.5    | 0.43   | 0.55   | 0.295  | 0.81   | 0.37   | 0.645  | 0.49   | 0.435  | 0.835  | 0.445  | 0.565  | 0.33   | 0.355  | 0.505  | 0.765  | 0.515  |
| 6 Birmingh        | anDetached             | 0.83   | 0.605  | 0.89   | 0.58   | 0      | 0.415  | 0.285  | 0.375  | 0      | 0.665  | 0.835  | 0.335  | 0.445  | 0.455  | 0.44   | 0.12   | 0.25   | 0.67   | 0.45   | 0.735  | 0.81   | 0.525  | 0.665  | 0.925  | 0.785  | 0.565  | 0.745  | 0.215  | 0.19   | 0.555  | 0.52   | 0.875  | 0      | 0.805  | 0.565  | 0.675  | 0.33   | 0.455  | 0.925  | 0.61   | 0.595  |
| 7 Edinburg        | h Bungalow             | 0.71   | 0.32   | 0.46   | 0.17   | 0.66   | 0.695  | 0.235  | 0.22   | 0.665  | 0.41   | 0.125  | 0.71   | 0.785  | 0.75   | 0.5    | 0.925  | 0.755  | 0.355  | 0.98   | 0.575  | 0.835  | 0.58   | 0.655  | 0.715  | 0.54   | 0.705  | 0.255  | 0.555  | 0.745  | 0.76   | 0.51   | 0      | 0.495  | 0.235  | 0.385  | 0.655  | 0.625  | 0.465  | 0.32   | 0.11   | 0.785  |
| 7 Edinburg        | h Semi-Detac           | 0.57   | 0.22   | 0.395  | 0.465  | 0.585  | 0      | 0.455  | 0      | 0.31   | 0.785  | 0.785  | 0.855  | 0.525  | 0.45   | 0.31   | 0.775  | 0.63   | 0      | 0.64   | 0.65   | 0.165  | 0.15   | 0.32   | 0.765  | 0.255  | 0.06   | 0.14   | 0.45   | 0.545  | 0.23   | 0.62   | 0.335  | 0.445  | 0.68   | 0.68   | 0.425  | 0      | 0.14   | 0.755  | 0.795  | 0.705  |
| 7 Edinburg        | h Detached             | 0.39   | 0.665  | 0.55   | 0.41   | 0.815  | 0.195  | 0.77   | 0.715  | 0.33   | 0.77   | 0      | 0.515  | 0.56   | 0.23   | 0.715  | 0.465  | 0.385  | 0.69   | 0.495  | 0.34   | 0.835  | 0.785  | 0.86   | 0.575  | 0.475  | 0.695  | 0.6    | 0.16   | 0      | 0.645  | 0.93   | 0.855  | 0.71   | 0.63   | 0.41   | 0.555  | 0.43   | 0.485  | 0.23   | 0.29   | 0.36   |
| 8 Glasgow         | Bungalow               | 0.49   | 0.17   | 0.465  | 0.23   | 0.715  | 0.57   | 0.085  | 0      | 0.38   | 0.125  | 0.44   | 0.76   | 0      | 0.655  | 0.36   | 0.315  | 0.78   | 0.825  | 0.75   | 0.445  | 0.5    | 0.26   | 0.8    | 0.41   | 0.57   | 0.715  | 0.42   | 0.165  | 0.465  | 0.335  | 0.455  | 0.43   | 0.605  | 0.415  | 0.765  | 0.09   | 0.485  | 0.445  | 0.665  | 0.175  | 0.52   |
| 8 Glasgow         | Semi-Detac             | 0.735  | 0.62   | 0.505  | 0.31   | 0.44   | 0.97   | 0.715  | 0.43   | 0.575  | 0.71   | 0.46   | 0.735  | 0.7    | 0.37   | 0.195  | 0      | 0.835  | 0.525  | 0.385  | 0.585  | 0.7    | 0.48   | 0.605  | 0.355  | 0.62   | 0.235  | 0.855  | 0.58   | 0.605  | 0.555  | 0.155  | 0.54   | 0.235  | 0.895  | 0.435  | 0.605  | 0.595  | 0.41   | 0.645  | 0.535  | 0.835  |
| 8 Glasgow         | Detached               | 0.845  | 0.36   | 0.55   | 0.78   | 0.82   | 0.555  | 0.66   | 0.24   | 0.085  | 0.49   | 0.16   | 0.19   | 0.41   | 0.455  | 0.585  | 0.06   | 0.43   | 0.46   | 0.505  | 0.805  | 0.51   | 0.18   | 0.54   | 0.915  | 0.355  | 0.575  | 0.185  | 0.61   | 0.54   | 0.455  | 0.55   | 0.57   | 0.355  | 0.49   | 0.825  | 0.49   | 0.29   | 0.46   | 0.405  | 0.665  | 0.485  |
|                   |                        |        |        |        |        |        |        |        |        |        |        |        |        |        |        |        |        |        |        |        |        |        |        |        |        |        |        |        |        |        |        |        |        |        |        |        |        |        |        |        |        |        |

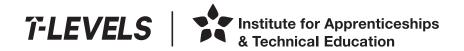

T Level Technical Qualification in Digital, Digital Production, Design and Development (Level 3)

10 June 2022

**Controlled hours** 4 hours

Paper reference

19538

**Core: Employer Set Project** 

Task 4a: Developing a solution

You must have:

Task4a\_data.csv, Task4a\_Newhaven\_dashboard.py

#### Information

- This booklet contains material for the completion of the set task under supervised conditions.
- This booklet is specific to each series and this material must only be issued to students who have been entered to undertake the task in the relevant series.
- This booklet must be kept securely until the start of the timetabled assessment.

Turn over ▶

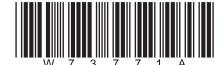

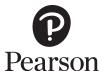

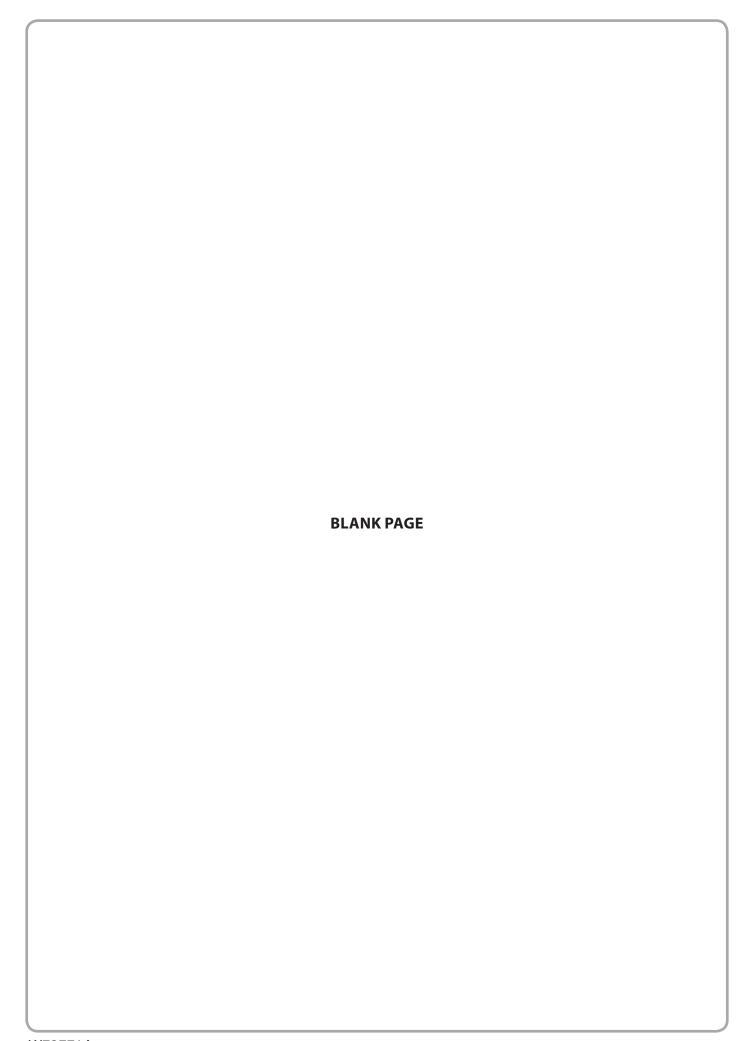

#### **Instructions for students**

You must complete the activity within the assessment.

The task must be undertaken at the time and on the date specified by Pearson

You will be given four hours for producing the outcomes for this task.

Your centre will advise you of when any supervised breaks have been scheduled.

The task must be completed under supervised conditions.

You are **not** permitted access to the internet during this task.

You are provided with these files for use during this task:

- Task4a\_data.csv
- Task4a\_Newhaven\_dashboard.py

Your work and any material provided must be kept securely at all times.

#### **Set Task Brief**

The design ideas for the solution that you worked on in Task 3 have been reviewed by your manager. A Senior Developer has coded the solution and your manager has presented it to Newhaven Property Investments.

Since then, Newhaven Property Investments has requested some additional functionality to be added to further develop the solution.

#### **Activity**

The file *Task4a\_data.csv* contains the data that will be used by the solution.

The file *Task4a\_Newhaven\_dashboard.py* contains the code that the Senior Developer has produced.

Develop the programming code for the data service so that it meets the new system and user requirements provided in the Set Task Information.

During development of the solution make sure that you:

- consider the security requirements and use secure coding principles and practices to mitigate against potential threats and vulnerabilities
- ensure that your code is maintainable, readable and functional
- follow accepted programming conventions.

During this task you do **not** need to formally document your testing.

(34)

#### **Outcomes for submission**

Save your code as PDFs and as .txt files.

Save a working version of your solution as a .py file.

All files should be saved in your folder for submission.

Use this naming convention:

Task4acode [doc#]\_[Registration number]\_[surname]\_[first letter of first name]

You may use any appropriate folder structure and naming convention to save the working version of the solution.

#### **Set Task Information**

Newhaven Property Investments has provided the new system requirements. These are:

- The existing code provided allow users to select a region and show the trends for increases in property values over time.
- The solution must also identify trends and patterns over time for:
  - specific property types of different sizes within a selected region
  - the region with the highest overall increase in property value.
- The solution must be secure.

Newhaven Property Investments has also provided user requirements for the solution. These are:

- be easy to use
- display information in a meaningful way
- make use of appropriate textual, numerical and graphical output in a way that would be relevant to the end user.

Note – the data shows the average percentage increase for all properties of each specific type for each region.

| Region Cod Region Property Ty Rooms            | Jan-19                                  | Feb-19 | Mar-19 | Apr-19 | May-19       | lun-19 | Iul-19 | Διισ-19      | Sep-19       | Oct-19       | Nov-19 | Dec-19       | Jan-20 F     | eb-20 ľ      | Mar-20 | Apr-20       | May-20       | Jun-20      | Jul-20       | Aug-20         | Sep-20 | Oct-20       | Nov-20       | Dec-20 | Jan-21 | Feb-21                   | Mar-21       | Apr-21       | May-21       | Jun-21 | Iul-21       | Διισ-21      | Sen-21 | Oct-21            | Nov-21       | Dec-21 | lan-22                    | Feb-22 N     | /lar-22 Δ    | .pr-22 M     | 1ay-22      |
|------------------------------------------------|-----------------------------------------|--------|--------|--------|--------------|--------|--------|--------------|--------------|--------------|--------|--------------|--------------|--------------|--------|--------------|--------------|-------------|--------------|----------------|--------|--------------|--------------|--------|--------|--------------------------|--------------|--------------|--------------|--------|--------------|--------------|--------|-------------------|--------------|--------|---------------------------|--------------|--------------|--------------|-------------|
| 1 London Bungalow                              | 2 0.79                                  |        | 0.93   | 1 09   | 0 64         | 0.2    | 0 27   | 0 67         | 0.05         | 000-13       | 0.81   | 0.66         | 0.01         | 0.8          | 0 37   | Λρι-20 i     | 0.89         | 0 24        | 0.06         | Λug-20<br>0.24 | 0.89   | 0 03<br>0 03 | 1 26         | 0 33   | 0 92   | 0.18                     | 1 29         | 0.87         | 1 29         | 0 31   | 0.5          | 1 1 2        | 0 1    | 1 11              | 0.59         | 0 31   | 1 NA                      | 0.96         | nai-22 /     |              | 0.71        |
| 1 London Bungalow                              | 3 1.11                                  |        | 0.05   | 1.16   | 0.61         | 0.47   | 1.08   | 0.52         | 0.84         | 0.53         | 1.12   | 1.19         | 0.59         | 0.02         | 0.62   | 1.17         | 0.38         | 0.21        | 0.62         | 0.91           | 0.65   | 0.11         | 0.24         | 0.79   | 0.76   | 0.10                     | 0.35         | 1.17         | 0.42         | 0.61   | 1.19         | 1.09         | 0.74   | 0.78              | 0.24         | 1.06   | 0.32                      | 1.09         | 0.35         | 0.79         | 0.3         |
| 1 London Semi-Detac                            | 2 1.12                                  |        | 0.67   | 0.71   | 0.06         | 0.64   | 0.03   | 0.32         | 0.66         | 0.93         | 1.03   | 1.06         | 0.57         | 0.19         | 0.47   | 0.23         | 0.64         | 0.56        | 0.3          | 0.18           | 0.94   | 0.42         | 0.51         | 0.81   | 0.3    | 0.17                     | 0.76         | 0.11         | 0.04         | 0.72   | 0.55         | 0.71         | 0.79   | 1.01              | 0.75         | 0.57   | 0.21                      | 0.17         | 0.92         | 1.06         | 0.14        |
| 1 London Semi-Detac                            | 3 1.03                                  |        | 0.36   | 0.52   | 0.24         | 0.68   | 0.15   | 0.05         | 0.26         | 0.94         | 0.37   | 0.71         | 1.09         | 0.72         | 0.52   | 0.6          | 0.56         | 0.09        | 0.82         | 0.05           | 0.18   | 1.18         | 0.86         | 0.06   | 0.7    | 0.41                     | 0.04         | 0.49         | 1.14         | 0.67   | 0.6          | 0.82         | 0.1    | 0.74              | 0.94         | 0.7    | 0.93                      | 0.07         | 1.02         | 0.96         | 0.32        |
| 1 London Detached                              | 2 1.22                                  |        | 0.41   | 0.88   | 1.31         | 1.03   | 0.64   | 0.15         | 0.87         | 0.6          | 1.04   | 0.74         | 1.15         | 0.26         | 0.95   | 0.8          | 0.39         | 0.75        | 0.33         | 0.26           | 1.12   | 1.33         | 1.59         | 0.71   | 0.01   | 0.1                      | 1.41         | 0.68         | 0.3          | 0.95   | 1.51         | 1.47         | 0.3    | 1.48              | 0.69         | 1.55   | 0.27                      | 0.33         | 1.53         | 1.33         | 1.28        |
| 1 London Detached                              | 3 1.03                                  |        | 1.02   | 0.91   | 1.57         | 0.08   | 0.41   | 1.29         | 1.04         | 0.16         | 1.02   | 0.44         | 1.5          | 0.9          | 0.89   | 1.06         | 1.34         | 0.62        | 1.12         | 0.08           | 1.2    | 0.01         | 0.81         | 1.13   | 0.62   | 0.85                     | 1.3          | 1.07         | 0.22         | 0.43   | 0.73         | 1.09         | 0.09   | 0.19              | 1.05         | 1.42   | 0.2                       | 1.28         | 1.45         | 1.36         | 1.44        |
| 1 London Detached                              | 4 1.01                                  |        | 0.79   | 0.83   | 1.3          | 1.09   | 1.57   | 0.54         | 1.42         | 0.98         | 0.34   | 0.23         | 1            | 0.63         | 0.21   | 0.52         | 0.33         | 1.37        | 0.02         | 0.39           | 1.03   | 0.85         | 1.58         | 1.13   | 0.86   | 1.25                     | 0.38         | 0.94         | 0.41         | 0.52   | 1.08         | 0.49         | 0.76   | 0.72              | 0.45         | 1.52   | 0.33                      | 0.26         | 0.79         | 0.31         | 1.55        |
| 2 Bristol Bungalow                             | 2 0.5                                   |        | 0.17   | 0.41   | 0.78         | 0.75   | 0.1    | 0.79         | 0.66         | 0.92         | 0.55   | 0.81         | 0.48         | 0.79         | 1      | 0.02         | 0.18         | 0.21        | 0.11         | 0.12           | 0.04   | 0.42         | 0.51         | 0.88   | 0.42   | 0.91                     | 0.19         | 0.18         | 0.64         | 0.89   | 0.35         | 0.38         | 0      | 0.81              | 0.04         | 0.5    | 0.56                      | 0.73         | 0.25         | 0.65         | 0.65        |
| 2 Bristol Bungalow                             | 3 0.99                                  |        | 0.67   | 0.54   | 0.43         | 0.66   | 0.65   | 0.75         | 0.92         | 0.02         | 0.15   | 0.12         | 0.66         | 0.63         | 0.15   | 0.84         | 0.51         | 0.64        | 0.27         | 0.11           | 0.78   | 0.71         | 0.71         | 0.03   | 0.92   | 0.14                     | 0.82         | 0.85         | 0.91         | 0.09   | 0.51         | 0.59         | 0.01   | 0.69              | 0.4          | 0.95   | 0.69                      | 0.6          | 0.28         | 0.04         | 0.34        |
| 2 Bristol Semi-Detac                           | 2 0.57                                  |        | 0.93   | 0.65   | 0.07         | 0.87   | 0.14   | 0.6          | 0.42         | 0.82         | 0.51   | 0.17         | 0.27         | 0.82         | 0.53   | 0.45         | 0.17         | 0.12        | 0.99         | 0.5            | 0.59   | 0.64         | 0.78         | 0.91   | 0.1    | 0.04                     | 0.32         | 0.27         | 0.19         | 0.77   | 0.19         | 0.73         | 0.32   | 0.05              | 0.8          | 0.15   | 0.74                      | 0.12         | 0.07         | 0.95         | 0.49        |
| 2 Bristol Semi-Detac                           | 3 0.17                                  |        | 0.55   | 0.15   | 0.89         | 0.07   | 0.4    | 0.79         | 0.84         | 0.54         | 0.56   | 0.67         | 0.81         | 0.21         | 0.52   | 0.78         | 0.64         | 0.24        | 0.85         | 0.96           | 0.14   | 0.27         | 0.09         | 0.27   | 0.34   | 0.94                     | 0.67         | 0.69         | 0.69         | 0.59   | 0.57         | 0.93         | 0.91   | 0.24              | 0.29         | 0.39   | 0.68                      | 0.21         | 0.72         | 0.77         | 0.96        |
| 2 Bristol Detached                             | 2 0.11                                  | 0.85   | 1.29   | 1.14   | 0.27         | 0.13   | 0.55   | 0.31         | 0.14         | 0.61         | 0.28   | 0.45         | 1.23         | 0.7          | 1.25   | 0.43         | 0.57         | 0.65        | 1.16         | 0.61           | 0.95   | 0.92         | 1.17         | 0.34   | 0.37   | 0.08                     | 0.23         | 0.86         | 1.13         | 1.27   | 0.95         | 1.11         | 0.17   | 0.85              | 0.02         | 1.07   | 0.56                      | 0.08         | 0.23         | 0.41         | 0.46        |
| 2 Bristol Detached                             | 3 1.06                                  | 0.67   | 1.06   | 0.36   | 0.17         | 0.4    | 0.43   | 0.82         | 0.55         | 0.02         | 0.19   | 0.62         | 0.72         | 0.18         | 0.86   | 0.09         | 1.12         | 0           | 1.11         | 0.09           | 0.44   | 0.57         | 0.25         | 1.2    | 0.73   | 0.93                     | 1.28         | 0.3          | 0.26         | 0.77   | 0.58         | 1.29         | 0.76   | 0.45              | 0.39         | 0.1    | 1.06                      | 0.7          | 1.2          | 0.59         | 1.01        |
| 2 Bristol Detached                             | 4 0.15                                  | 0.44   | 1.29   | 0.91   | 0.72         | 0.6    | 0.12   | 0.26         | 0.67         | 1.03         | 0.09   | 0.6          | 0.63         | 0.17         | 1.07   | 0.61         | 0.13         | 0.22        | 0.45         | 1.15           | 0.07   | 0.31         | 0.11         | 1.27   | 1.26   | 0.98                     | 0.52         | 0.37         | 1.06         | 0.58   | 1.08         | 0.94         | 0.99   | 0.15              | 0.1          | 0.84   | 0.79                      | 0.46         | 0.14         | 0.3          | 0.98        |
| 3 Cardiff Bungalow                             | 2 0.53                                  | 0.15   | 0.78   | 0.94   | 0.55         | 0.94   | 0.64   | 0.21         | 0.58         | 0.79         | 0.85   | 0.66         | 0.02         | 0.77         | 0.12   | 0.06         | 0.08         | 0.99        | 0.19         | 0.14           | 0.63   | 0.88         | 0.34         | 0.21   | 0.32   | 0.25                     | 0.79         | 0.67         | 0.98         | 0.38   | 0.13         | 0.35         | 0.53   | 0.66              | 0.72         | 0.29   | 0.29                      | 0.7          | 0.37         | 0.43         | 0.37        |
| 3 Cardiff Bungalow                             | 3 0.82                                  | 0.17   | 0.73   | 0.23   | 0.77         | 0.36   | 0.43   | 0.86         | 0.79         | 0.43         | 0.21   | 0.61         | 0.16         | 0.69         | 0.1    | 0.45         | 0.92         | 0.31        | 0.8          | 0.15           | 0.38   | 0.21         | 0.72         | 0.5    | 0.84   | 0.76                     | 0.85         | 0.04         | 0.44         | 0.76   | 0.35         | 0.19         | 0.15   | 0.42              | 0.68         | 0.23   | 0.37                      | 0.46         | 0.23         | 0.99         | 0.7         |
| 3 Cardiff Semi-Detac                           | 2 0.7                                   | 0.69   | 0.3    | 0.28   | 0.33         | 0.07   | 0.93   | 0.52         | 0.74         | 0.35         | 0.55   | 0.07         | 0.72         | 0.38         | 0.14   | 0.25         | 0.97         | 0.78        | 0.94         | 0.17           | 0.72   | 0.33         | 0.21         | 0.02   | 0.02   | 0.43                     | 0.17         | 0.02         | 0.34         | 0.05   | 0.89         | 0.26         | 0.87   | 0.54              | 0.73         | 0.37   | 0.98                      | 0.55         | 0.72         | 0.36         | 0.58        |
| 3 Cardiff Semi-Detac                           | 3 0.23                                  | 0.18   | 0.53   | 0.32   | 0.46         | 0.4    | 0.82   | 0.85         | 0.05         | 0.13         | 0.66   | 0.87         | 0.61         | 0.61         | 0.82   | 0.22         | 0.18         | 0.57        | 0.68         | 0.53           | 0.39   | 0.88         | 0.56         | 0.01   | 0.7    | 0.97                     | 0.62         | 0.7          | 8.0          | 0.43   | 0.32         | 0.91         | 0.24   | 0.76              | 0.05         | 0.39   | 0.68                      | 0.43         | 0.64         | 0.63         | 0.56        |
| 3 Cardiff Detached                             | 2 0.35                                  | 0.85   | 0.72   | 0.81   | 0.3          | 0.29   | 0.38   | 0.83         | 0.88         | 0.15         | 0.44   | 0.33         | 0.55         | 0.61         | 0.13   | 0.33         | 0.18         | 0.52        | 0.24         | 0.06           | 0.18   | 0.13         | 0.53         | 0.66   | 0.62   | 0.08                     | 0.77         | 0.2          | 0.82         | 0.7    | 0.44         | 0.26         | 0.84   | 0.61              | 0.66         | 0.79   | 0.86                      | 0.33         | 0.12         | 0.32         | 0.25        |
| 3 Cardiff Detached                             | 3 0.44                                  | 0.36   | 0.37   | 0.79   | 0.7          | 0.83   | 0.4    | 0.39         | 0.46         | 0.07         | 0.67   | 0.93         | 0.83         | 0.33         | 0.76   | 0.92         | 0.94         | 0.68        | 0.29         | 0.17           | 0.72   | 0.58         | 0.99         | 0.12   | 0.27   | 0.35                     | 0.76         | 0.45         | 0.19         | 0.76   | 0.19         | 0.73         | 0.7    | 0.27              | 0.55         | 0.15   | 0.65                      | 0.02         | 0.42         | 0.9          | 0.84        |
| 3 Cardiff Detached                             | 4 0.59                                  | 0.77   | 0.57   | 0.48   | 0            | 0.44   | 0.15   | 0.56         | 0.73         | 0            | 0.42   | 0.69         | 0.79         | 0.08         | 0.87   | 0.47         | 0.36         | 0.14        | 0.81         | 0.03           | 0.1    | 0.09         | 0.43         | 0.29   | 0.05   | 0.03                     | 0.26         | 0.58         | 0.69         | 0.8    | 0.88         | 0.29         | 0.72   | 0.52              | 0.96         | 0.73   | 0.67                      | 0.78         | 0.17         | 0.44         | 0.39        |
| 4 Leeds Bungalow                               | 2 0.02                                  | 0.89   | 0.51   | 0.48   | 0.74         | 0.22   | 0.03   | 0.1          | 0.51         | 0.52         | 0.79   | 0.1          | 0.85         | 0.72         | 0.37   | 0.51         | 0.31         | 0.43        | 0.26         | 0.67           | 0.56   | 0.98         | 0.11         | 0.42   | 0.6    | 0.5                      | 0.38         | 0.09         | 0.68         | 0.58   | 0.03         | 0.56         | 0.96   | 0.9               | 0.77         | 0.86   | 0.89                      | 0.81         | 0.81         | 0.39         | 0.63        |
| 4 Leeds Bungalow                               | 3 0.15                                  | 0.78   | 0.29   | 0.34   | 0.24         | 0.4    | 8.0    | 0.13         | 0.34         | 0.48         | 0.44   | 0.14         | 0.17         | 0.18         | 0.82   | 0.57         | 0.37         | 0.8         | 0.75         | 0.41           | 0.05   | 0.76         | 0.15         | 0.89   | 0.08   | 0.91                     | 0.33         | 0.33         | 0.42         | 0.81   | 0.35         | 0.15         | 0.58   | 0.86              | 0.69         | 0.89   | 0.45                      | 0.05         | 0.1          | 0.12         | 0.51        |
| 4 Leeds Semi-Detac                             | 2 0.98                                  | 0.98   | 0.75   | 0.86   | 0.69         | 0.13   | 0      | 0.03         | 0.3          | 0.32         | 0.11   | 0.6          | 0.91         | 0.02         | 0.05   | 0.33         | 0.13         | 0.33        | 0.74         | 0.4            | 0.84   | 0.88         | 0.47         | 0.24   | 0.32   | 0.86                     | 0.35         | 0.42         | 0.24         | 0.27   | 0.74         | 0.84         | 0.18   | 0.95              | 0.38         | 0.72   | 1                         | 0.58         | 0.69         | 0.34         | 0.23        |
| 4 Leeds Semi-Detac                             | 3 0.19                                  | 0.88   | 0.69   | 0.59   | 0.76         | 0.46   | 0.76   | 0.75         | 0.27         | 0.19         | 0.82   | 0.1          | 0.4          | 0.6          | 0.93   | 0.94         | 0.3          | 0.09        | 0.68         | 0.02           | 0.77   | 0.87         | 0.13         | 0.62   | 0.15   | 0.76                     | 0.34         | 0.32         | 0.15         | 0.9    | 0.89         | 0.86         | 0.22   | 0.58              | 0.81         | 0.66   | 0.39                      | 0.23         | 0.08         | 0.84         | 0.18        |
| 4 Leeds Detached                               | 2 0.64                                  | 0.11   | 0.14   | 0.48   | 0.71         | 0.66   | 0.3    | 0.87         | 0.29         | 0.62         | 0.7    | 0.31         | 0.95         | 0.46         | 0.31   | 0.36         | 0.49         | 0.31        | 0.63         | 0.2            | 0.09   | 0.61         | 0.09         | 0.26   | 0.52   | 0.28                     | 0.42         | 0.27         | 0.43         | 0.02   | 0.92         | 0.07         | 0.58   | 0.09              | 0.48         | 0.84   | 0.58                      | 0.4          | 0.3          | 0.46         | 0.98        |
| 4 Leeds Detached                               | 3 0.09                                  | 0.58   | 0.23   | 0.52   | 0.75         | 0.98   | 0.92   | 0.01         | 0.19         | 0.93         | 0.1    | 0.72         | 0.08         | 0.34         | 0.12   | 0.24         | 0.21         | 0.45        | 0.98         | 0.12           | 0.6    | 0.78         | 0.57         | 0.33   | 0.06   | 0.87                     | 0.4          | 0.63         | 0.67         | 0.38   | 0.98         | 0.31         | 0.19   | 0.22              | 0.09         | 0.24   | 0.7                       | 0.01         | 0.44         | 0.41         | 0.92        |
| 4 Leeds Detached                               | 4 0.66                                  |        | 0.42   | 0.17   | 0.07         | 0.7    | 0.96   | 0.81         | 0.46         | 0.97         | 0.93   | 0.81         | 0.73         | 0.3          | 0.65   | 0.22         | 0.38         | 0.82        | 0.45         | 0.85           | 0.48   | 0.69         | 0.03         | 0.97   | 0.1    | 0.64                     | 0.39         | 0.38         | 0.38         | 0.46   | 0.74         | 0.4          | 0.91   | 0.1               | 0.22         | 0.47   | 0.54                      | 0.69         | 0.1          | 0.53         | 0.68        |
| 5 Mancheste Bungalow                           | 2 0.87                                  |        | 0.68   | 0.37   | 0.93         | 0.46   | 0.04   | 0.33         | 0.93         | 0.39         | 0.41   | 0.68         | 0.73         | 0.05         | 0.99   | 0.29         | 0.68         | 0.65        | 0.13         | 0.22           | 0.58   | 0.28         | 0.71         | 0.94   | 0.2    | 0.57                     | 0.94         | 0.76         | 0.85         | 0.73   | 0.82         | 0.92         | 0.03   | 0.36              | 0.4          | 0.57   | 0.89                      | 0.79         | 0.18         | 0.11         | 0.81        |
| 5 Mancheste Bungalow                           | 3 0.71                                  |        | 0.34   | 0.67   | 0.54         | 0.88   | 0.48   | 0.38         | 0.64         | 0.49         | 0.49   | 0.51         | 0.56         | 0.28         | 0.53   | 0.03         | 0.95         | 0.42        | 0.28         | 0.89           | 0.06   | 0.38         | 0.6          | 0.22   | 0.51   | 0.7                      | 0.9          | 0.21         | 0.78         | 0.61   | 0.08         | 0.79         | 0.75   | 0.61              | 0.6          | 0.81   | 0.78                      | 0.62         | 0.42         | 0.12         | 0.98        |
| 5 Mancheste Semi-Detac                         | 2 0.14                                  |        | 0.96   | 1      | 0.97         | 0.11   | 0.9    | 0.8          | 0.65         | 0.71         | 0.88   | 0.89         | 0.68         | 0.74         | 0.5    | 0.06         | 0.04         | 0.88        | 0.27         | 0.59           | 0.63   | 0.76         | 0.27         | 0.59   | 0.11   | 0.85                     | 0.85         | 1            | 0.3          | 0.66   | 0.97         | 0.92         | 0.49   | 0.16              | 0.78         | 0.04   | 0.3                       | 0.37         | 0.51         | 0.97         | 0.21        |
| 5 Mancheste Semi-Detac                         | 3 0.62                                  |        | 0.48   | 0.16   | 0.51         | 0.34   | 0.21   | 0.09         | 8.0          | 0.62         | 0.98   | 0.77         | 0.5          | 0.63         | 0.26   | 0.38         | 0.41         | 0.37        | 0.02         | 0.88           | 0.47   | 0.52         | 0.66         | 0.23   | 0.06   | 0.42                     | 0.08         | 0.22         | 0.05         | 0.26   | 0.63         | 0.83         | 0.38   | 0.54              | 0.67         | 0.94   | 0.09                      | 0.19         | 0.14         |              | 0.53        |
| 5 Mancheste Detached                           | 2 0.92                                  |        | 0.01   | 0.46   | 0.78         | 0.4    | 0.97   | 0.16         | 0.78         | 0.69         | 0.29   | 0.2          | 0.73         | 0.23         | 0.63   | 0.07         | 0.52         | 0.19        | 0.05         | 0.8            | 0.97   | 0.61         | 0.49         | 0.66   | 0.38   | 0.98                     | 0.65         | 0.36         | 0.22         | 0.42   | 0.28         | 0.63         | 0.62   | 0.83              | 0.06         | 0.41   | 0.8                       | 0.48         | 0.37         |              | 0.22        |
| 5 Mancheste Detached                           | 3 0.72                                  |        | 0.04   | 0.53   | 0.61         | 0.92   | 0.42   | 0.17         | 0.2          | 0.29         | 0.45   | 0.52         | 0.31         | 0.64         | 0.04   | 0.01         | 0.34         | 0.02        | 0.1          | 0.4            | 0.38   | 0.34         | 0.83         | 0.17   | 0.93   | 0.64                     | 0.27         | 0.38         | 0.95         | 0.45   | 0.03         | 0.17         | 0.48   | 0.88              | 0.81         | 0.74   | 0.66                      | 0.48         | 0.86         |              | 0.05        |
| 5 Mancheste Detached                           | 4 0.66                                  |        | 0.44   | 0.46   | 0.34         | 0.48   | 0.56   | 0.78         | 0.44         | 0.54         | 0.15   | 0.71         | 0.86         | 0.75         | 0.21   | 0.4          | 0.29         | 0.91        | 0.08         | 0.88           | 0.19   | 0.39         | 0.99         | 0.89   | 0.09   | 0.4                      | 0.1          | 0.64         | 0.9          | 0.58   | 0.9          | 0.58         | 0.04   | 0.27              | 0.1          | 0.79   | 0.33                      | 0.55         | 0.4          |              | 0.34        |
| 6 Birminghan Bungalow                          | 2 0.93                                  |        | 0.55   | 0.07   | 0.81         | 0.02   | 0.62   | 0.99         | 0.52         | 0.18         | 0.46   | 0.6          | 0.32         | 0.22         | 0.7    | 0.45         | 0.62         | 0.58        | 0.27         | 0.85           | 0.65   | 0.88         | 0.45         | 0.83   | 0.48   | 0.81                     | 0.19         | 0.33         | 0.66         | 0.45   | 0.67         | 0.22         | 0.86   | 0.49              | 0.38         | 0.72   | 0.51                      | 0.6          | 0.27         |              | 0.47        |
| 6 Birminghan Bungalow                          | 3 0.23                                  |        | 0.39   | 0.26   | 0.66         | 0.88   | 0.97   | 0.1          | 0.35         | 0.57         | 0.52   | 0.95         | 0.06         | 0.55         | 0.24   | 0.39         | 0.86         | 0.44        | 0.62         | 0.68           | 0.71   | 0.6          | 0.24         | 0.16   | 0.08   | 0.39                     | 0.16         | 0.61         | 0.86         | 0.18   | 0.27         | 0.28         | 0.2    | 0.67              | 0.73         | 0.13   | 0.34                      | 0.27         | 0.95         |              | 0.21        |
| 6 Birminghan Semi-Detac                        | 2 0.37                                  |        | 0.9    | 0.89   | 0.69         | 0.4    | 0.64   | 0.36         | 0.56         | 0.73         | 0.97   | 0.15         | 0.52         | 0.13         | 0.51   | 0.67         | 0.64         | 0.92        | 0.7          | 0.59           | 0.84   | 0.4          | 0.68         | 0.57   | 0.28   | 0.29                     | 0.65         | 0.53         | 0.82         | 0.2    | 0.84         | 0.35         | 0.78   | 0.77              | 0.46         | 0.73   | 0.14                      | 0.64         | 0.86         |              | 0.24        |
| 6 Birminghan Semi-Detac                        | 3 0.87                                  |        | 0.63   | 0.87   | 0.86         | 0.5    | 0.94   | 0.16         | 0.23         | 0.64<br>0.77 | 0.87   | 0.43         | 0.63         | 0.61         | 0.26   | 0.5          | 0.95         | 0.44        | 0.02         | 0.38<br>0.04   | 0.24   | 0.46         | 0.87         | 0.54   | 0.72   | 0.57                     | 0.45         | 0.06         | 0.8          | 0.54   | 0.45         | 0.63         | 0.09   | 0.9               | 0.43         | 0.4    | 0.52                      | 0.07         | 0.15         |              | 0.79        |
| 6 Birminghan Detached                          | 2 0.23                                  |        | 0.26   | 0.53   | 0.33<br>0.62 | 0.18   | 0.98   | 0.11<br>0.47 | 0.43<br>0.69 | 0.77         | 0.57   | 0.55         | 0.12<br>0.45 | 0.09         | 0.56   | 0.29         | 0.84         | 0.57        | 0.05<br>0.72 | 0.04           | 0.77   | 0.28<br>0.96 | 0.97<br>0.45 | 0.28   | 0.02   | 0.28                     | 0.85<br>0.98 | 0.45<br>0.03 | 0.88<br>0.07 | 0.81   | 0.88<br>0.61 | 0.87<br>0.84 | 0.54   | 0.11              | 0.52<br>0.98 | 0.32   | 0.76                      | 0.28<br>0.64 | 0.86<br>0.87 | 0.23<br>0.23 | 0.9<br>0.47 |
| 6 Birminghan Detached<br>6 Birminghan Detached | <ul><li>3 0.85</li><li>4 0.81</li></ul> |        | 0.91   | 0.22   | 0.62         | 0.19   | 0.33   | 0.47         | 0.09         | 0.67         | 0.93   | 0.33<br>0.34 | 0.45         | 0.19<br>0.72 | 0.40   | 0.16<br>0.08 | 0.35<br>0.15 | 0.76        | 0.72         | 0.89           | 0.75   | 0.96         | 0.43         | 0.95   | 0.88   | 0.76                     | 0.51         | 0.03         | 0.07         | 0.58   | 0.61         | 0.84         | 0.24   | 0.93              | 0.98         | 0.73   | 0.53                      | 0.64         | 0.87         |              | 0.47        |
| 7 Edinburgh Bungalow                           | 2 0.68                                  |        | 0.87   | 0.94   | 0.17         | 0.56   | 0.24   | 0.28         | 0.8          | 0.03         | 0.74   | 0.34         | 0.44         | 0.72         | 0.42   | 0.08         | 0.13         | 0.30        | 0.18         | 0.38           | 0.87   | 0.36         | 0.84         | 0.57   | 0.00   | 0.55                     | 0.16         | 0.4          | 0.31         | 0.33   | 0.43         | 0.61         | 0.54   | 0.08              | 0.13         | 0.02   | 0.13                      | 0.27         | 0.98         |              | 0.72        |
| 7 Edinburgh Bungalow                           | 3 0.74                                  |        | 0.53   | 0.24   | 0.58         | 0.83   | 0.33   | 0.33         | 0.32         | 0.03         | 0.25   | 0.72         | 0.73         | 0.70         | 0.0    | 0.65         | 0.69         | 0.2<br>0.51 | 0.98         | 0.15           | 0.74   | 0.30         | 0.47         | 0.86   | 0.08   | 0.33                     | 0.35         | 0.25         | 0.69         | 0.77   | 0.45         | 0.89         | 0.01   | 0.41              | 0.08         | 0.38   | 0.83                      | 0.46         | 0.40         |              | 0.65        |
| 7 Edinburgh Semi-Detac                         | 2 0.34                                  |        | 0.41   | 0.41   | 0.54         | 0.68   | 0.17   | 0.35         | 0.45         | 0.75         | 0.57   | 0.95         | 0.93         | 0.72         | 0.05   | 0.75         | 0.05         | 0.51        | 0.85         | 0.99           | 0.74   | 0.0          | 0.41         | 0.89   | 0.23   | 0. <del>4</del> 0<br>0.1 | 0.05         | 0.82         | 0.03         | 0.73   | 0.43         | 0.58         | 0.30   | 0.43              | 0.39         | 0.23   | 0. <del>7</del> 2<br>0.79 | 0.13         | 0.51         |              | 0.93        |
| 7 Edinburgh Semi-Detac                         | 3 0.8                                   |        | 0.38   | 0.52   | 0.67         | 0.00   | 0.12   | 0.55         | 0.43         | 0.72         | 1      | 0.76         | 0.12         | 0.51         | 0.57   | 0.73         | 0.5          | 0.54        | 0.43         | 0.31           | 0.29   | 0.12         | 0.41         | 0.64   | 0.28   | 0.02                     | 0.23         | 0.02         | 0.99         | 0.13   | 0.31         | 0.09         | 0.04   | 0. <del>4</del> 3 | 0.97         | 0.62   | 0.73                      | 0.15         | 1            |              | 0.48        |
| 7 Edinburgh Detached                           | 2 0.47                                  |        | 0.50   | 0.52   | 0.21         | 0.86   | 0.73   | 0.5          | 0.75         | 0.72         | 0.31   | 0.70         | 0.24         | 0.85         | 0.57   | 0.92         | 0.35         | 0.47        | 0.43         | 0.51           | 0.23   | 0.68         | 0.25         | 0.93   | 0.86   | 0.55                     | 0.12         | 0.46         | 0.55         | 0.11   | 0.76         | 0.43         | 0.05   | 0.55              | 0.37         | 0.16   | 0.42                      | 0.13         | 0.14         |              | 0.16        |
| 7 Edinburgh Detached                           | 3 0.27                                  |        | 0.66   | 0.37   | 0.67         | 0.06   | 0.88   | 0.73         | 0.31         | 0.99         | 0.99   | 0.4          | 0.27         | 0.2          | 0.78   | 0.17         | 0.32         | 0.92        | 0.05         | 0.14           | 0.74   | 0.8          | 0.77         | 0.59   | 0.34   | 0.93                     | 0.44         | 0.01         | 0.38         | 0.46   | 1            | 0.93         | 0.89   | 0.88              | 0.06         | 0.41   | 0.79                      | 0.24         | 0.1          |              | 0.48        |
| 7 Edinburgh Detached                           | 4 0.51                                  |        | 0.44   | 0.45   | 0.96         | 0.33   | 0.66   | 0.7          | 0.35         | 0.55         | 0.41   | 0.63         | 0.85         | 0.26         | 0.65   | 0.76         | 0.45         | 0.46        | 0.94         | 0.54           | 0.93   | 0.77         | 0.95         | 0.56   | 0.61   | 0.46                     | 0.76         | 0.31         | 0.79         | 0.83   | 0.86         | 0.78         | 0.53   | 0.38              | 0.76         | 0.7    | 0.07                      | 0.73         | 0.36         |              | 0.24        |
| 8 Glasgow Bungalow                             | 2 0.78                                  |        | 0.67   | 0.13   | 0.67         | 0.51   | 0.04   | 0.39         | 0.03         | 0.16         | 0.82   | 0.6          | 0.24         | 0.76         | 0.22   | 0.45         | 0.93         | 0.94        | 0.84         | 0.73           | 0.37   | 0.3          | 0.72         | 0.61   | 0.8    | 0.88                     | 0.34         | 0.06         | 0.61         | 0.27   | 0.19         | 0.57         | 0.41   | 0.5               | 0.95         | 0.03   | 0.55                      | 0.12         | 0.67         |              | 0.43        |
| 8 Glasgow Bungalow                             | 3 0.2                                   |        | 0.26   | 0.33   | 0.76         | 0.63   | 0.13   | 0.79         | 0.73         | 0.09         | 0.06   | 0.92         | 0.01         | 0.55         | 0.5    | 0.18         | 0.63         | 0.71        | 0.66         | 0.16           | 0.63   | 0.22         | 0.88         | 0.21   | 0.34   | 0.55                     | 0.5          | 0.27         | 0.32         | 0.4    | 0.72         | 0.29         | 0.8    | 0.33              | 0.58         | 0.15   | 0.42                      | 0.77         | 0.66         |              | 0.61        |
| 8 Glasgow Semi-Detac                           | 2 0.5                                   |        | 0.09   | 0.12   | 0.58         | 1      | 0.98   | 0.79         | 0.47         | 0.75         | 0.08   | 0.89         | 0.54         | 0.1          | 0.22   | 0.72         | 0.95         | 0.06        | 0.37         | 0.88           | 0.96   | 0.22         | 0.64         | 0.43   | 0.99   | 0.19                     | 0.99         | 0.29         | 0.92         | 0.97   | 0.08         | 0.52         | 0.44   | 0.98              | 0.72         | 0.78   | 0.32                      | 0.13         | 0.73         |              | 0.79        |
| 8 Glasgow Semi-Detac                           | 3 0.97                                  |        | 0.92   | 0.5    | 0.3          | 0.94   | 0.45   | 0.07         | 0.68         | 0.67         | 0.84   | 0.58         | 0.86         | 0.64         | 0.17   | 0.82         | 0.72         | 0.99        | 0.4          | 0.29           | 0.44   | 0.74         | 0.57         | 0.28   | 0.25   | 0.28                     | 0.72         | 0.87         | 0.29         | 0.14   | 0.23         | 0.56         | 0.03   | 0.81              | 0.15         | 0.43   | 0.87                      | 0.69         | 0.56         |              | 0.88        |
| 8 Glasgow Detached                             | 2 0.82                                  |        | 0.26   | 0.02   | 0.51         | 0.71   | 0.71   | 0.66         | 0.97         | 0.14         | 0.8    | 0.35         | 0.27         | 0.96         | 0.17   | 0.5          | 0.52         | 0           | 0.84         | 0.96           | 0.48   | 0.58         | 0.62         | 0.31   | 0.16   | 0.83                     | 0.97         | 0.91         | 0.67         | 0.36   | 0.05         | 0.11         | 0.77   | 0.73              | 0.3          | 0.33   | 0.33                      | 0.83         | 0.54         |              | 0.36        |
| 8 Glasgow Detached                             | 3 0.99                                  |        | 0.25   | 0.94   | 0.84         | 0.56   | 0.75   | 0.03         | 0.15         | 0.65         | 0.14   | 0.2          | 0.66         | 0.54         | 0.37   | 0.05         | 0.67         | 0.81        | 0.34         | 0.71           | 0.46   | 0.01         | 0.51         | 0.9    | 0.69   | 0.72                     | 0.36         | 0.67         | 0.57         | 0.59   | 0.31         | 0.52         | 0.03   | 0.67              | 0.75         | 0.2    | 0.54                      | 0.69         | 0.72         |              | 0.41        |
| 8 Glasgow Detached                             | 4 0.7                                   |        | 0.85   | 0.62   | 0.8          | 0.55   | 0.57   | 0.45         | 0.02         | 0.33         | 0.18   | 0.18         | 0.16         | 0.37         | 0.8    | 0.07         | 0.19         | 0.11        | 0.67         | 0.9            | 0.56   | 0.35         | 0.57         | 0.93   | 0.02   | 0.43                     | 0.01         | 0.55         | 0.51         | 0.32   | 0.79         | 0.62         | 0.68   | 0.31              | 0.9          | 0.78   | 0.04                      | 0.23         | 0.09         |              | 0.56        |
| -                                              |                                         |        |        |        |              |        |        |              |              |              |        |              |              |              |        |              |              |             |              |                |        |              |              |        |        |                          |              |              |              |        |              |              |        |                   |              |        |                           |              |              |              |             |
|                                                |                                         |        |        |        |              |        |        |              |              |              |        |              |              |              |        |              |              |             |              |                |        |              |              |        |        |                          |              |              |              |        |              |              |        |                   |              |        |                           |              |              |              |             |
|                                                |                                         |        |        |        |              |        |        |              |              |              |        |              |              |              |        |              |              |             |              |                |        |              |              |        |        |                          |              |              |              |        |              |              |        |                   |              |        |                           |              |              |              |             |

```
import datetime
import pandas as pd
import matplotlib.pyplot as plt
df = pd.read csv('Task 4a.csv')
def mainmenu():
  print("\t\t****Welcome to the Dashboard****")
  print('1) Return all current data')
  print('2) Return data for a specific region')
  return int(input(""))
def alldata():
  print(df)
def region check(region, startdate, enddate): # region, startdate, enddate
  df1 = df.loc[:, startdate:enddate]
  df2 = df.loc[:, 'Region Code':'Rooms']
  result = pd.concat([df2, df1], axis=1, join='inner').where(df2["Region"] == region)
  result = pd.DataFrame(result)
  result.dropna(inplace=True)
  print(result)
  ave = df1.mean()
  ave.plot()
  plt.show()
  return result
x = mainmenu()
while x == 1 or x == 2:
  if x == 1:
    alldata()
  elif x == 2:
    while True:
       print()
       region = input("Please enter the name of the region you would like to check:")
       region = region.capitalize()
       if region in df.Region.values:
         while True:
            startdate = input("PLEASE ENTER A START DATE AS MONTH-YEAR e.g. JAN-20")
            startdate = startdate.capitalize()
            if startdate not in df.columns:
              print("Error start date not found")
            else:
              while True:
                 enddate = input("PLEASE ENTER AN END DATE AS MONTH-YEAR e.g. JAN-20")
```

```
enddate = enddate.capitalize()
    if enddate not in df.columns:
        print("Error end date not found")
    else:
        region_check(region, startdate, enddate)
        break
        break
    else:
        print("Region not found")

x = mainmenu()
```

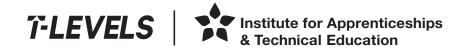

T Level Technical Qualification in Digital, Digital Production, Design and Development (Level 3)

13 June 2022

**Controlled hours** 1 hour 30 minutes

Paper reference

19538

**Core: Employer Set Project** 

Task 4b: Reflective evaluation

#### You must have:

'read only' copy of the evidence you produced in Task 4a to assist you with your evaluation.

#### Information

- This booklet contains material for the completion of the set task under supervised conditions.
- This booklet is specific to each series and this material must only be issued to students who have been entered to undertake the task in the relevant series.
- This booklet must be kept securely until the start of the timetabled assessment.

Turn over ▶

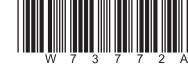

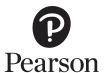

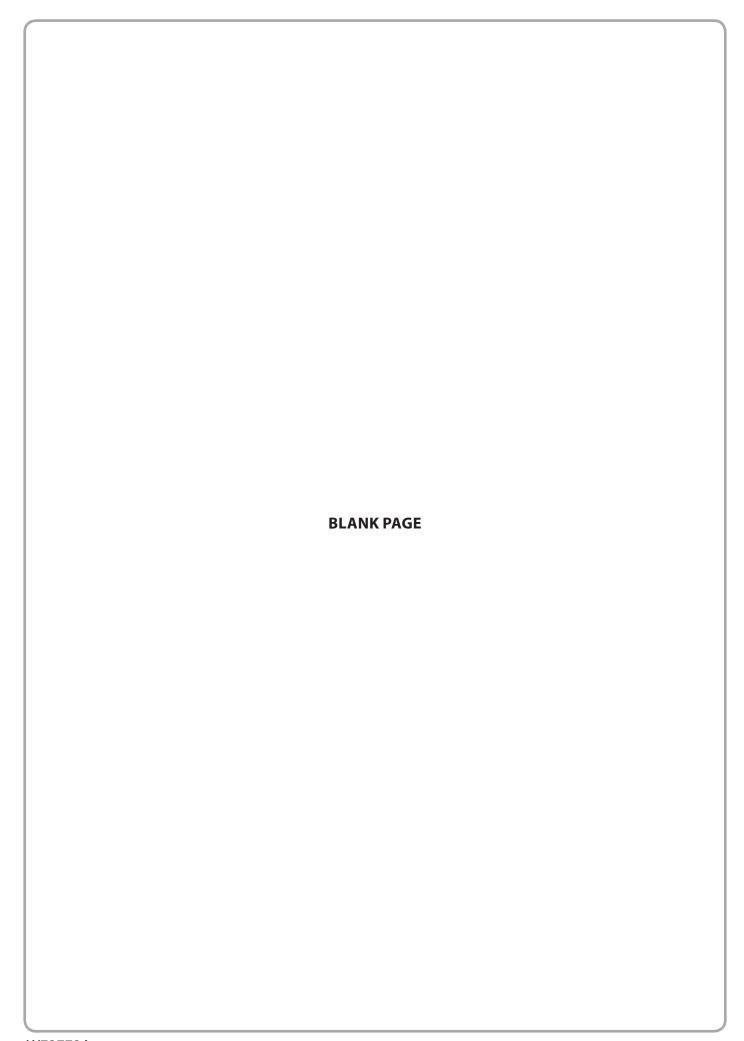

# **Instructions for Students** You must complete the activity within the assessment. The task must be undertaken at the time and on the date specified by Pearson. You will be given one hour and 30 minutes for producing the outcomes for this task. The task must be completed under supervised conditions. You are **not** permitted access to the internet during this task. Your centre will provide you with '**read only'** copy of the evidence you produced in **Task 4a** to assist you with your evaluation. You are not allowed to make changes to evidence produced in previous tasks. Your work and any material provided must be kept securely at all times.

#### **Set Task Brief**

The project is now complete and is in the process of being handed over to Newhaven Property Investments.

Your company's policy insists that all employees reflect on the quality of their work at the end of every project.

Your manager has asked you to review the quality of your work.

Your manager has provided you with the system and user requirements to help you.

#### **Activity**

Produce an evaluation of the solution you produced in **Task 4a**.

Your evaluation should justify:

- how well the solution you produced meets:
  - system requirements
  - user requirements
- how the solution could be further developed.

You have been provided with a copy of the system and user requirements in the Set Task Information to help you with your evaluation.

Your evaluation should be supported by specific examples from your work.

(9)

#### **Outcomes for submission**

Save your report as a PDF file.

Your file should be saved in your folder for submission.

Use this naming convention:

Task4b\_Review\_[Registration number #]\_[surname]\_[first letter of first name]

#### **Set Task Information**

The system requirements provided for **Task 4a** were:

- The existing code provided allows users to select a region and show the trends for increases in property values over time.
- The solution must also identify trends and patterns over time for:
  - specific property types of different sizes within a selected region
  - the region with the highest overall increase in property value.
- The solution must be secure.

The user requirements for the solution must:

- be easy to use
- display information in a meaningful way
- make use of appropriate textual, numerical and graphical output in a way that would be relevant to the end user.

Note – the data shows the average percentage increase for all properties of each specific type for each region.

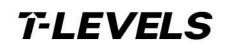

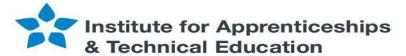

## T Level Technical Qualification in Digital Production, Design and Development

Mark Scheme (Results)

June 2022

**Employer Set Project** 

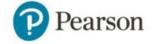

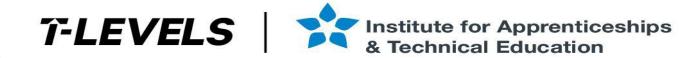

#### **General Marking Guidance**

- All learners must receive the same treatment. Examiners must mark the first learner in exactly the same way as they mark the last.
- Mark schemes should be applied positively. Learners must be rewarded for what they have shown they can do rather than penalised for omissions.
- Examiners should mark according to the mark scheme not according to their perception of where the grade boundaries may lie.
- All marks on the mark scheme should be used appropriately.
- All the marks on the mark scheme are designed to be awarded. Examiners should always award full marks if deserved. Examiners should also be prepared to award zero marks if the learner's response is not rewardable according to the mark scheme.
- Where judgement is required, a mark scheme will provide the principles by which marks will be awarded.
- When examiners are in doubt regarding the application of the mark scheme to a learner's response, a senior examiner should be consulted.
- Crossed out work should be marked unless the learner has replaced it with an alternative response.
- Accept incorrect/phonetic spelling (as long as the term is recognisable) unless instructed otherwise.

#### Levels-Based Mark Scheme Guidance

Levels-based mark schemes (LBMS) have been designed to assess students' work holistically. They consist of two parts:

#### 1)Indicative content

Indicative content reflects content-related points that a student might make but is not an exhaustive list. Nor is it a model answer. Students may make some or none of the points included in the indicative content as its purpose is as a guide for the relevance and expectation of the responses. Students must be credited for any appropriate response.

#### 2)Levels-based descriptors

Each level is made up of a number of traits which when combined together articulate the quality of response that a student needs to demonstrate. The traits progress across the levels to demonstrate the different expectations of each level. When using a l6evels-based mark scheme, the 'best fit' approach should be used.

#### **Applying the levels-based descriptors**

Examiners should take a 'best fit' approach to determining the mark.

- Examiners should first make a holistic judgement on which level most closely matches the student's response. Students will be placed in the level that best describes their answer. Answers can display characteristics from more than one level, and where this happens markers must use any additional guidance (e.g. weighting of traits) and their professional judgement to decide which level is most appropriate.
- The mark awarded within the level will be decided based on the quality of the answer and will be modified according to how securely all traits are displayed at that level:
  - o Marks will be awarded at the top of that level if the student has evidenced each of the descriptor traits securely.
  - o Where the response does not securely meet all traits, the marks should be awarded based on how closely the descriptor has been met.

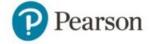

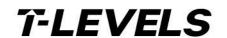

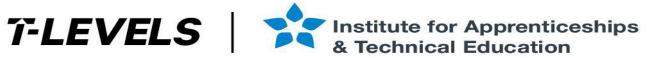

#### Task 1- Planning a project

#### Indicative content and marker guidance

NOTES: COSTS – DON'T TAKE VALUES AS GIVEN – LOOK AT FORECASTS AND PROJECT COSTS

RATIONALE – SHOULD DISCUSS THEIR CHOSEN PLANNING METHODS – CAN BE IN DEPTH BUT

SHOULD REFELCT THEIR IMPLEMENTATION BE WARY OF WHICH SOFTWARE APPICATION

YOU USE TO CHECK PROJECT FILES

#### **Gannt Chart:**

- Expect to see tasks broken down into smaller chunks where sensible for example:
  - May show use of an Agile approach (or similar)
  - o Large modules (e.g. backend database, data analysis etc.) broken down into multiple sections of development and unit testing with logical resources being applied to tasks - look out for learners applying the same developer to test the modules - can be ok if justified through testing experience
  - o When splitting tasks learners should show an understanding of how total development hours should be split between the team working on it.
  - o A task related to of the choice of software licensing should be seen here single fee with technical support or annual fee without.
- There should be sensible use of concurrent and serial tasks for example:
  - o Logical task sequences e.g. server setup/installed before module deployed.
  - Showing that as one unit is being tested, development could be taking place with other team members
  - Integration testing would be expected after specific modules have been unit tested
  - At the higher end, expect to see consideration around the testing time for each module and how this could be split up to allow testing along with other modules.
  - Possible to see an agile approach on a granular level e.g. per module as well as the project as a whole
  - o Should show some awareness of the requirements of tasks having predecessor requirements
- There is no single correct way organize the plan but task orders should be sensible for example 'create a test plan' should occur BEFORE testing commences, staff training would occur much later in the process when the system is nearer completion etc.
- The order and implementation of the project may vary significantly depending on the SDLC approach that they are taking (check against learner rationale). for example:
  - o a RAD/agile that looks at a Minimum value product (MVP) they may 'Deploy' some of the modules very early on, after a short portion of development time, and then test and develop further, deploying more modules as they go.
  - o Or they may decide that their approach is to have most modules mostly developed and then deployed and tested later.

The rationale will show the reasoning for the chosen project development approach demonstrated in the Gantt chart. Points the learners may consider, although some of these will vary depending on the choices learners make in terms of organisation. These include but are not limited to:

- Staff (skills, industry expertise, experience)
  - o The senior software engineer has worked on large scale projects and has experience of deployment, as well as specific experience of developing data analysis modules.
  - o The junior software engineer (TB) has less experience but has some clear experience around staff development and UI development (though this is in a different industry), similarly, there is experience of working on a backend database here, but this is limited, which could mean carrying out work supervised.
  - o The junior software engineer (NA) has limited applicable experience but is a cheaper option if made use of, could see work being checked or overseen at intervals in the project by a more senior engineer.
  - o The hardware and networking technician has the clear expertise in the field of overseeing large scale infrastructure upgrades so expect to see her in these tasks – if assigned elsewhere expect to see clear justifications in rationale – could be seen around the testing elements
  - o The database engineer has lots of testing experience as well as working on the database module, expect to see this team member testing across the range of modules. There is an option to use as part of staff training but would need ot justify over the cheaper option (TB).
  - Testing should be allocated to members of staff in a sensible manner in some cases, in learner work, testers are being allocated as they are the developer – in some cases this can make sense – if clearly justified in the rationale
- Resources
  - o Learners should rationalize the choice of allocation of tasks to different members of staff (see above)
  - A justification of which licensing cost they opt for
  - o Though costings vary should show some logical methods used to calculate.

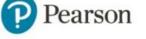

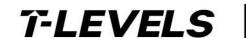

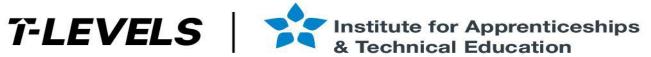

#### Time scales and costs

- o Learners should identify if they made the deadline or not. The number of hours for the project and available time is very close with consideration of predecessor tasks. The timeline is reasonable, expect some learners to come in under by suitably dividing tasks amongst appropriate staff.
- o More contingency time may be needed on jobs performed by the Junior staff members/senior members assigned to oversee work
- o Learners should discuss the cost of their solution with reference to how these costs were arrived at, and if the projected costs and increase in revenue make the project feasible showing awareness that the project benefits will be seen over a number of years
- o Learners could look to justify using less experienced members of staff in order to keep costings down, though mitigation (e.g. overview by the senior, more time to allow for development) and rationale should be considered

#### Risks

- o Some staff have key skills but from different industries
- o It is unrealistic to assume that there will be no staff absence in what will be a large-scale project wise to build contingency time into the project as a whole and/or the tasks assigned to each member of the team – this would be for higher level learners
- o Time scale consideration around getting the project complete on time
- In some cases, learners will write a lot for the rationale, but this may be almost a description of what they did, or a transfer of staff profiles try to focus on aspects of the learner work that shows depth of consideration of their plans

| Assessment Band 0 focus   |                           | Band 1                                                                                                    | Band 2                                                                                                    | Band 3                                                                                                    |
|---------------------------|---------------------------|----------------------------------------------------------------------------------------------------|----------------------------------------------------------------------------------------------------|----------------------------------------------------------------------------------------------------|
|                           | 0                         | 1-2                                                                                                    | 3-4                                                                                                    | 5-6                                                                                                    |
| Gantt chart               | No rewardable<br>material | Project tasks are somewhat organised in logical and efficient manner making some use of an appropriate SDLC model to provide some accurate prediction of the project's timescales  Resources have sometimes been assigned to project tasks effectively but there are some major and/or significant errors or omissions | Project tasks are organised in a mostly logical and efficient manner making use of an appropriate SDLC model to provide mostly accurate predictions of the project's timescales  Resources have mostly been assigned to the project tasks effectively, but there are some minor errors or omissions. | Project tasks are organised in a thoroughly logical and efficient manner using an appropriate SDLC model to provide thoroughly accurate predictions of the project's timescales  Resources have consistently been assigned to the project tasks effectively. |
|                           | 0                         | 1                                                                                                    | 2-3                                                                                                    | 4                                                                                                    |
| Resource and cost<br>plan |                           | Some correct resources and accurate costs have been added to the plan resulting in an estimate of limited accuracy.                                                                                                    | Mostly correct resources and accurate costs have been added to the plan resulting in an estimate that is largely accurate.                                                                                                    | Fully correct resources and accurate costs have been added to the plan resulting in an accurate estimate.                                                                                                    |
|                           | 0                         | 1-3                                                                                                    | 4-6                                                                                                    | 7-9                                                                                                    |
| Rationale                 | No rewardable<br>material | Rationale for project planning decisions demonstrate some effective consideration of:                                                                                                    | Rationale for project planning decisions demonstrate mostly effective consideration of:                                                                                                    | Rationale for project planning decisions demonstrate a thorough and perceptive consideration of:                                                                                                    |

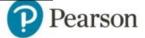

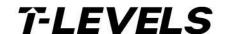

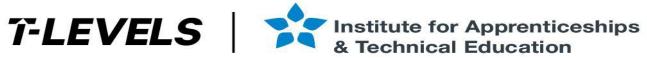

#### Task 2- Identifying and fixing defects in existing code

```
Indicative content and marker guidance
 Line
                                                Description of error
                                                                                                                                                                                      Possible fix
numbe r
         houses = [['LONDON', 'Terraced', 3 735000],
         Missing, after 3
                                                                                                        MAY CHOOSE TO REMOVE, MAY CHOOSE TO INCOROPORATE
         ourregions = ['LONDON', 'LEEDS', 'CARDIFF', 'BRISTOL']
         Array not used
                                                                                                        Removal of extra bracket - NOTE HOWEVER THIS IS NEEDED FOR THE FIX FOR AN INT INPUT
          select = input('Please select a purchase')}
          if select > 0 and select < len(houses):
              sel_check = True
         Extra)
14
                                                                                                        def unique_regions():
          def unique_regions():
                                                                                                             unique_list = []
              unique_list = []
                                                                                                             existing_regions = [item[0] for item in houses]
              existing_regions = [item[0] for item in houses]
                                                                                                             for x in existing_regions:
              for x in existing_regions:
                                                                                                                 if x not in unique_list:
                  if x in unique_list:
                                                                                                                     unique_list.append(x)
                      unique_list.append(x)
                                                                                                             print(unique_list)
              print(unique_list)
         Should be not in
         def show_sales():
                                                                                                        |def show_sales():
             if len(sold) > 0:
                                                                                                             if len(sales) > 0:
                 print("Forename Surname Property cost Total")
                 for i in sales:
                                                                                                                  print("Forename Surname Property cost Total")
                     print(i)
             else:
                                                                                                                  for i in sales:
                 print('no sales')
                                                                                                                       print(i)
         Should be checking length of sales not sold
                                                                                                             else:
                                                                                                                  print('no sales')
47
        Should check as int input
                                                                                                          try:
                                                                                                              select = int(input('Please select a purchase
```

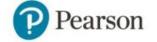

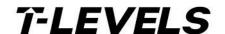

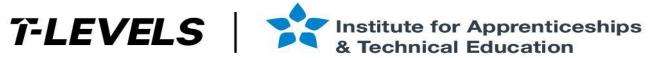

```
sel_check = False
while not sel_check:
        select = input('Please select a purchase'))
        if select > 0 and select < len(houses):
           sel_check = True
 if sub_total > 100000:
     total_fees += 3000+(sub_total-100000) * 0.2
                                                                                if sub_total > 100000:
 else:
                                                                                    total_fees += 3000 + (sub_total - 100000) * 0.02
     total_fees += sub_total *0.3
                                                                                else:
                                                                                    total_fees += sub_total * 0.03
print('Customer Receipt\n\n FORENAME:{} SURNAME:{} PROPERTY COST: {} WITH STAMP DUTY:
                                                                              print(houses[select - 1])
print('\nTRANSACTION COMPLETE - PROPERTY REMOVED FROM SALES DATABASE\n')
print (houses[select])
del houses[select]
                                                                              if menuselection == 1:
if menuselection == 1:
    return_stock
                                                                                  return_stock()
if menuselection == 2:
                                                                              if menuselection == 2:
    region_search
if menuselection ==3:
                                                                                  region_search()
    house_sale
if menuselection == 4:
                                                                              if menuselection == 3:
    show_sales
                                                                                  house_sale()
                                                                              if menuselection == 4:
                                                                                  add_house()
                                                                              if menuselection == 5:
                                                                                  show_sales()
                                                                              if menuselection == 6:
```

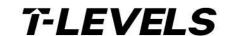

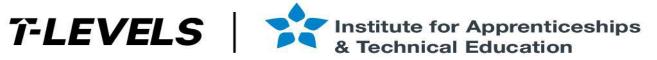

The test plan/log should also contain inclusion of tests that show that areas of the program that appear to be coded correctly have been tested to ensure outputs are correct and the program is robust. These may include (but not limited to):

- Positive and negative values for number of products in stock
- Non numerical values for number each item
- Incorrect inputs e.g. products not in the list, numerical values entered instead of name of product
- Manual calculations of totals to check program is outputting correct values for totals
- Adding new stock to the product array
- Testing the different options available to the user through the menu

A limited understanding of program requirements would be typified by only identifying and fixing the functional errors that would be highlighted by the IDE, but would not identify and fix logical errors. The number of errors identified is not a hurdle between Band 2 and 3, the discriminator is the quality and appropriateness of the tests selected, and the level of understanding shown of the process

| Assessment focus                         | Band 0                    | Band 1                                                                                                    | Band 2                                                                                                    | Band 3                                                                                                    |  |  |  |
|------------------------------------------|---------------------------|----------------------------------------------------------------------------------------------------|----------------------------------------------------------------------------------------------------|----------------------------------------------------------------------------------------------------|--|--|--|
|                                          | 0                         | 1-2                                                                                                    | 35                                                                                                    | 6-8                                                                                                    |  |  |  |
| Use of testing<br>to identify<br>defects |                           | Tests selected show a basic understanding of the identified program requirements.                             | Tests selected show a good understanding of the identified program requirements.                                  | Tests selected show a thorough and detailed understanding of the identified program requirements.                                   |  |  |  |
|                                          | No rewardable<br>material | Test log includes some appropriate test data.                                                                 | Test log includes a good a range of normal, erroneous and extreme data.                                           | Test log includes a comprehensive range of normal, erroneous and extreme data.                                                      |  |  |  |
|                                          |                           | Testing has identified some error in the code provided.                                                       | Testing has identified most errors in the code provided.                                                          | Testing has comprehensively identified the errors in the code provided.                                                             |  |  |  |
|                                          |                           | 1                                                                                                    | 2-3                                                                                                    | 4                                                                                                    |  |  |  |
| Understanding of the testing process     |                           | Test log shows a basic understanding of how errors/problems were identified and how they were rectified.      | Test log shows a good understanding of how errors/problems were identified and how they were rectified.           | Test log shows a thorough and detailed understanding of how errors/problems were identified and how they were rectified.            |  |  |  |
|                                          |                           | 1-3                                                                                                    | 4-6                                                                                                    | 7-9                                                                                                    |  |  |  |
| The solution                             |                           | Code has some functionality, but significant errors still persist.                                            | Code is mostly functional, but some minor errors still persist.                                                   | Code is fully functional.                                                                                                    |  |  |  |
|                                          |                           | Changes made apply some precise logic and programming structures which would result in some correct outcomes. | Changes made apply mostly precise logic and programming structures which would result in mostly correct outcomes. | Changes to code apply fully precise logic and programming structures throughout which would result in consistently correct outcomes |  |  |  |

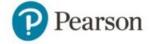

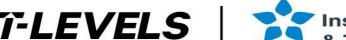

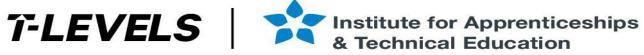

#### Task 3- Designing a solution

#### Indicative content and marker guidance

#### General guidance:

- Algorithm designs should demostrate decomposition of the problem into simpler and more understood primitives. A decomposition diagram is not required, but if provided mark for decomposition, otherwise for consideration of decomposition in design documents e.g. flowchart and pseudocode
- The design should provide high level coverage of the process as well as identify reusable components
- Detailed algorithms (pseudocode) do not need to be provided for ALL repeated processes. For example if the process for calculating sales for regions is very similar, the learner would not need to provide algorithms for each region, rather they should show how reusable code and may provide some additional annotation to explain the process as necessary.
- Good decomposition will show all the necessary processes and sub-processes that make up the main problem these might include:
  - Importing data from the CSV file
  - Taking input to select region
  - Iterating through data for specified data
  - Taking a date range specified for data
  - A calculation related to increase in value
  - Generation of data frames and graphs
  - Aspects related to validating user input

Some general characteristics of a good algorithm that may be demonstrated are:

- the steps are clearly defined
- each step is uniquely defined and should depend on the input and the result of the preceding steps
- receives input, selection of regions and dates, as well as regions inputs for user interface should also be considered
- produces appropriate type of output e.g. screen display, return value or return list, which results are required, what happens if no results can be computed maybe error
- Sensible naming conventions for variables and processes
- Use of key words, symbols, hierarchies, and structures as appropriate to the chosen method to represent the algorithm (i.e., pseudocode or flowchart)

#### Scenario specific characteristics may include:

- Suitable logic for selection of regions and dates to show value increases
- Suitable calculations to show increase in values over time
- Links to CSV to get data.
- Sensible use of CSV or run-rime data structure (e.g data frame) to hold different parts of the data for processing e.g.
  - List to hold menu options, or predefined date ranges
  - New data frame to hold data for the selected date range to aid calculations
- Understanding of given data such as:
  - Use of header row in CSV to required data (e.g. region, house type)
  - Need to convert dates to a usable date format
- Simplification for user e.g. choose a number from menu rather than type the region in full

#### Example detailed algorithms for repeated processes:

Note – these are intended to be indicative of the types of algorithms that may be presented. These do not show all processes. Accept any responses that provide logically correct outcomes/solutions

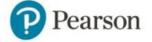

```
Get and validate Region choice
WHILE not valid input flag = TRUE
      SEND "Please enter the number of the region you wish to view TO DISPLAY
     SET region_list TO [<list of regions>]
                                                                                                      SET non walid flag TO TRUE
      RECEIVE region, choice (integer) FROM KEYBOARD
     IF region, choice NOT integer THEN:
             SEND 'That is not a valid choice' TO DISPLAY
             SET not valid input flag TO TRUE
      ELSE IF region, choice <1 OR >6 THEN:
             SEND 'That is not a valid choice' TO DISPLAY
             SET not valid input flag TO TRUE
             SET region_choice.TO region_list [int(region_choice)-1]
                                                                                   RETURN
ACCEPTANT ACCEPTS
```

#### Get and validate date range

```
while flag == TRUE
  SEND 'Please enter a start date for your time range Jan-20) TO DISPLAY
   RECEIVE input (STRING) FROM KEYBOARD
  try:
   SET input(STRING) TO input(DATE1)
    SEND "Sorry, you did not enter a valid date" TO DISPLAY
    flag = True
    SET start_date TO input(DATE1)
    RETURN start_date
```

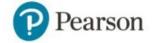

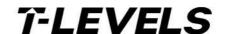

| Assessment focus                                | Band 0                       | Band 1                                                                                                    | Band 2                                                                                                    | Band 3                                                                                                    |  |  |  |
|-------------------------------------------------|------------------------------|----------------------------------------------------------------------------------------------------|----------------------------------------------------------------------------------------------------|----------------------------------------------------------------------------------------------------|--|--|--|
|                                                 | 0                            | 1-2                                                                                                    | 3-5                                                                                                    | 6-8                                                                                                    |  |  |  |
| Decomposition of the problem                    |                              | Basic or superficial decomposition of the identified problems that superficially cover the required:  • inputs  • processes11  • outputs.                                             | Mostly detailed decomposition of the identified problems that sufficiently cover the required:  • inputs  • processes  • outputs. | Thorough and detailed decomposition of the identified problems that comprehensively cover the required:  • inputs  • processes  • outputs. |  |  |  |
|                                                 |                              | 1-2                                                                                                    | 3-4                                                                                                    | 5-6                                                                                                    |  |  |  |
| Application of logical thinking and conventions | No<br>rewardable<br>material | Algorithms would produce some correct outcomes as a result of:              some precise logic             some appropriate structure and sequence which is likely to be inefficient. | Algorithms would produce mostly correct outcomes as a result of:                                                                  | Algorithms would produce correct outcomes as a result of:                                                                                  |  |  |  |
|                                                 |                              | Some use of accepted conventions.                                                                                                    | Mostly appropriate use of accepted conventions though some minor inconsistencies may still exist.                                 | Appropriate and consistent use of accepted conventions.                                                                                    |  |  |  |
|                                                 |                              | 1                                                                                                    | 2                                                                                                    | 3                                                                                                    |  |  |  |
| Communication of the design                     |                              | Superficial communication of the design uses technical language which is only sometimes appropriate for the audience.                                                                 | Adequate communication of the design uses technical language which is mostly appropriate for the audience.                        | Effective communication of the design uses technical language which is appropriate for the audience.                                       |  |  |  |

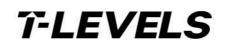

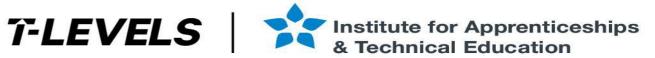

#### Task 4a- Developing the solution

#### Indicative content and marker guidance

#### The solution

- Provides a developed coded solution that utilises the given code and adds the additional functionality as stated in the requirements.
- Integration of existing code may include:
  - o 'import' function to pull code as a whole in when needed (note given code and learner code will need to be in the same folder)
  - o Integration into learners own code base as a function
- The solution will be well structured and modular in nature clearly see subsections this may be separated modules or the use of Procedures, Functions or classes
- Code will be annotated to aid future maintenance of the system
- Data/information should be output in a meaningful way to the user. This may include use of a data-frame, graph and/or text based summary
- Output data should show consideration of different sale people over time but his may be interpreted in slightly different ways. Such as:
  - o Higher level responses will make better use of patterns and trends over time and allow the user to select regions and house types, as well as dates in different combinations to give more meaningful data analysis.
  - o lower levels responses may only extract based on a single criterion e.g. a single region, making use of a hard coded date range instead of user input
  - Learners make use of tabulated formats or line graphs to display this information in a clearer way.
  - o Lower level responses may extract some meaningful information but may only output in an unsorted fashion or may not give the user sufficient choice
- There are different ways that this task can be interpreted so the characteristics of higher level responses will show a greater discrimination of the data to be extracted.
- Code should be robust, typical errors that may be accounted for in this scenario include negative values, non-numerical characters, entering a choice not provided in the menu, misspelling of region names/wrong capitalization

#### Possible areas included that contribute to 'user experience':

- Outputs are meaningful and make sense to the user e.g. outputs are accompanied by meaningful text to contextualise them
- Simplification of input processes e.g. use of numbers in a menu rather than writing the full region names.
- Creation of new columns in a dataframe to calculate values
- Numerical values are rounded to a sensible number of decimal places and currency symbol added as appropriate
- Use of visualization e.g. bar graphs to show values over time
- Helpful messages and robust input handling

#### Security consideration relating to the solutions could include:

- Avoiding global variables, passing data back from functions
- Avoiding the use of a single generated dataframe to ensure security of the data good practice to generate a new data frame within a function
- error handling: If the system crashes, is any data returned in the error message

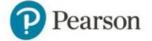

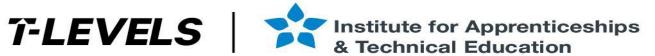

#### **Example code snippets for parts of the solution:**

Note – these are intended to be indicative of the types of re that may be presented. These do not show all processes. Accept any responses that provide logically correct outcomes/solutions

#### **Developing user menus to incorporate functionality**

```
print("\t\t****Welcome to the Dashboard****")
print('1 Return all current data')
print('2 Return data for a specific region')
print('3 Return data based on property types in a region')
print('4 find region with greatest increase')
```

## Generating data based on user inputs

```
for x, y in enumerate(df["Region Code"]):
   if y == region_codes[selected_region]:
        property_indexes.append(x + 2)
for x in property_indexes:
   if df.iloc[x - 2]["Property Type"] == selected_property:
        print(df.iloc[x - 2])
```

#### **Showing regional totals**

```
def region_validation():
   region = input("Enter region name:")
   return region.capitalize()
def start_date():
   startdate = input("PLEASE ENTER A START DATE AS MONTH-YEAR e.g. JAN-20")
   return startdate.capitalize()
def end_date():
   enddate = input("PLEASE ENTER AN END DATE AS MONTH-YEAR e.g. JAN-20")
   return enddate.capitalize()
```

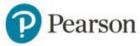

| Assessment focus                 | Band 0                    | Band 1                                                                                                    | Band 2                                                                                                    | Band 3                                                                                                    | Band 4                                                               |
|----------------------------------|---------------------------|----------------------------------------------------------------------------------------------------|----------------------------------------------------------------------------------------------------|----------------------------------------------------------------------------------------------------|----------------------------------------------------------------------|
|                                  | 0                         | 1-2                                                                                                    | 3-4                                                                                                    | 5-6                                                                                                    |                                                                      |
| Functionality                    |                           | The solution implements code with some functionality but some major errors still persist.                                                                                                    | The solution implements mostly functional code but code may lack efficiency and some minor errors still persist.         | The solution implements functional and efficient code throughout.                                                                                                    |                                                                      |
|                                  |                           | 1                                                                                                    | 2                                                                                                    | 3                                                                                                    |                                                                      |
| Logic and programming structures |                           | The code uses some precise logic and programming structures which would result in some correct outcomes.                                                                                                    | The code uses mostly precise logic and programming structures which would result in sufficiently correct outcomes.       | The code uses precise logic and programming structures throughout which would result in consistently correct outcomes.                                                                                                |                                                                      |
|                                  |                           | 1                                                                                                    | 2                                                                                                    | 3                                                                                                    |                                                                      |
| Robustness                       | No rewardable<br>material | The code handles some common user errors                                                                                                    | The code handles most common user errors                                                                                 | The code thoroughly handles common, and most unexpected, user errors                                                                                                    |                                                                      |
|                                  |                           | 1-2                                                                                                    | 3-4                                                                                                    | 5-6                                                                                                    |                                                                      |
| Security                         |                           | The code mitigates against some common vulnerabilities as a result of some effective application of secure coding practices.                                                                                          | The code mitigates against most relevant vulnerabilities through mostly effective application of secure coding practices | The code thoroughly mitigates against relevant vulnerabilities through effective application of secure coding practices                                                                                               |                                                                      |
|                                  |                           | 1-2                                                                                                    | 3-4                                                                                                    | 5-6                                                                                                    | 7-8                                                                  |
| Code organisation                |                           | The code is partially maintainable by a third party but would present significant difficulties through the use of:  • inconsistent naming conventions • limited logical organisation • limited informative commenting |                                                                                                    | The code is maintainable by a third party and would present only a few minor difficulties through the use of:  • mostly consistent naming conventions  • mostly logical organisation  • mostly informative commenting | The code is easily maintainable by a third party through the use of: |

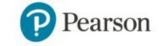

|                 | 0 | 1-2                                                                 | 3-4 | 5-6                                                               | 7-<br>8                                                                                                    |
|-----------------|---|---------------------------------------------------------------------|-----|-------------------------------------------------------------------|----------------------------------------------------------------------------------------------------|
| User experience |   | Basic user experience is provided through limited effective use of: |     | Good user experience is provided through mostly effective use of: | Excellent user experience is provided through consistently effective use of:  input handling  user guidance and error messages  outputs |

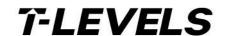

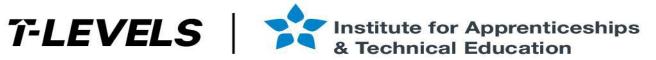

#### Task 4b- Reflective evaluation

#### Indicative content and marker guidance

Indicative content will vary according to the approach learners have taken in task 4a and the effectiveness of the solution they created.

Generic features of effective evaluations are likely to include:

- the extent to which the solution meets the:
  - o requirements of the set task brief
  - o needs of the users.
- a justification of how the solution could be further developed/enhanced.
- specific examples from the solution to support points made
- contextualisation of any points made and explaining what they did and justifying why.

#### Contextulisation for this scenario may include:

- Choice of data output(e.g text, table, graph type) which is most suitable for showing value of properties over time/region with the highest increase in property value
- Rounding vs truncation for calculations and consideration of data types to specify number of decimal places for the calculation output
- How the brief was interpreted such as how regions were selected by the user, were specific date ranges entered
- How existing code was integrated
- Choice of libraries/functions to get required data
- How most region with the highest increase in property value has been determined e.g. have user inputs for dates been considered, how has the information been grouped/sorted
- How data was extracted (e.g. use directly form the csv file, use of subsets of data, how the choice of data frame or datafile impacted on search/extraction)
- Use of variables (global vs local, passing data between functions)
- Input error handling e.g. why they might have excluded text or negative values, menu options etc

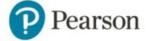

| Assessment focus       | ssessment focus Band 0 Band 1 |                                                                                                    | Band 2                                                                                                    | Band 3                                                                                                    |  |  |
|------------------------|-------------------------------|----------------------------------------------------------------------------------------------------|----------------------------------------------------------------------------------------------------|----------------------------------------------------------------------------------------------------|--|--|
|                        | 0                             | 1-2                                                                                                    | 3-4                                                                                                    | 5-6                                                                                                    |  |  |
| Programming outcomes   |                               | Judgements reached are somewhat supported showing a superficial or basic understanding of how well the solution met the:  • requirements of the set task brief • needs of the users. | Judgements reached are mostly well supported showing a good understanding of how well the solution met the:  • requirements of the set task brief  • needs of the users. | Judgements reached are comprehensively well supported showing a thorough and detailed understanding of how well the solution met the:  • requirements of the set task brief • needs of the users. |  |  |
|                        | rewardable                    |                                                                                                    |                                                                                                    |                                                                                                    |  |  |
|                        | material                      | 1                                                                                                    | 2                                                                                                    | 3                                                                                                    |  |  |
| Future<br>Developments |                               | A superficial or simplistic rationale is provided for what future developments should be implemented.                                                                                | A good rationale which is reasonably well supported is provided for what future developments should be implemented.                                                      | A convincing and well-supported rationale is provided for what future developments should be implemented.                                                                                         |  |  |

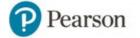

<sup>&#</sup>x27;T-LEVELS' is a registered trade mark of the Department for Education.

<sup>&#</sup>x27;T Level' is a registered trade mark of the Institute for Apprenticeships and Technical Education.

The T Level Technical Qualification is a qualification approved and managed by the Institute for Apprenticeships and Technical Education.

<sup>&#</sup>x27;Institute for Apprenticeships & Technical Education' and logo are registered trade marks of the Institute for Apprenticeships and Technical Education.

Pearson Education Limited is authorised by the Institute for Apprenticeships and Technical Education to develop and deliver this Technical Qualification. All the material in this publication is copyright © Pearson Education Limited 2022

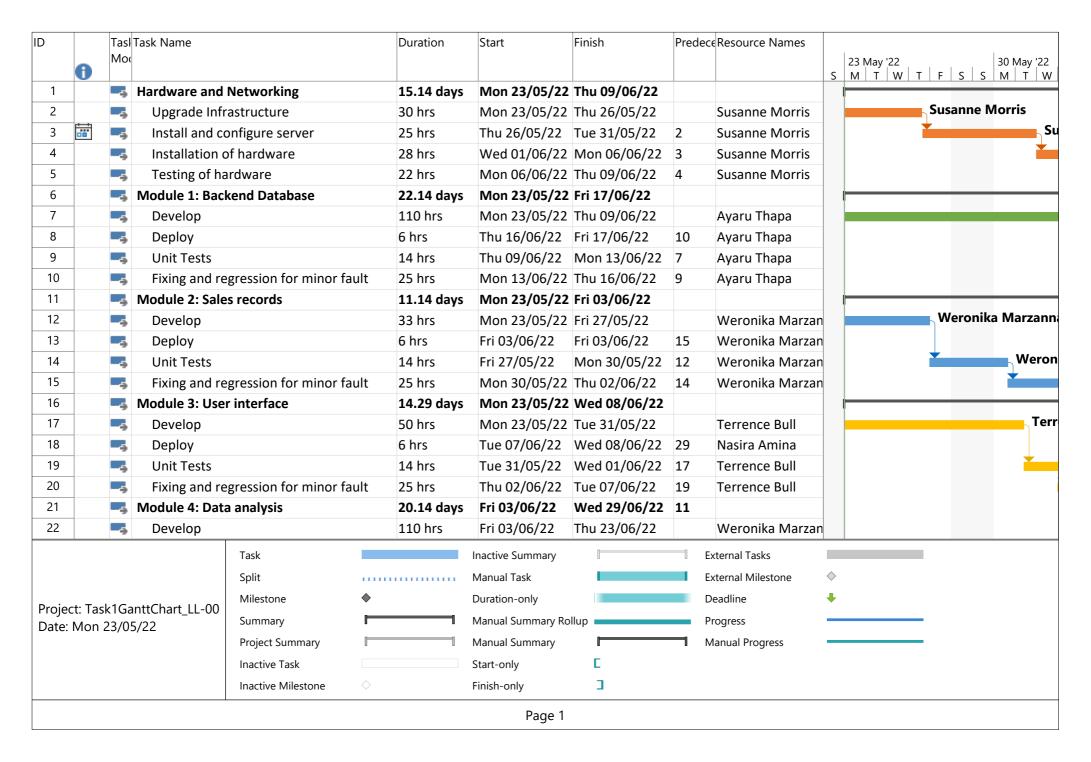

| )  | Tasl | Task Name                             | Duration   | Start        | Finish       | Predec | Resource Names  |   |                         |                            |
|----|------|---------------------------------------|------------|--------------|--------------|--------|-----------------|---|-------------------------|----------------------------|
| •  | Mod  |                                       |            |              |              |        |                 | S | 23 May '22<br>M T W T F | 30 May '2<br>S   S   M   T |
| 23 | -    | Deploy                                | 6 hrs      | Tue 28/06/22 | Wed 29/06/22 | 25     | Weronika Marzan |   |                         |                            |
| 24 |      | Unit Tests                            | 14 hrs     | Thu 23/06/22 | Mon 27/06/22 | 22     | Nasira Amina    |   |                         |                            |
| 25 | -5   | Fixing and regression for minor fault | 25 hrs     | Thu 23/06/22 | Tue 28/06/22 | 22     | Weronika Marzan |   |                         |                            |
| 26 | -    | Module 5: Customer Support            | 18.71 days | Mon 23/05/22 | Tue 14/06/22 |        |                 |   |                         |                            |
| 27 | -    | Develop                               | 80 hrs     | Mon 23/05/22 | Fri 03/06/22 |        | Nasira Amina    |   |                         |                            |
| 28 |      | Deploy                                | 6 hrs      | Mon 13/06/22 | Tue 14/06/22 | 30     | Nasira Amina    |   |                         |                            |
| 29 |      | Unit Tests                            | 14 hrs     | Mon 06/06/22 | Tue 07/06/22 | 27     | Nasira Amina    |   |                         |                            |
| 30 | -    | Fixing and regression for minor fault | 25 hrs     | Wed 08/06/22 | Mon 13/06/22 | 18     | Nasira Amina    |   |                         |                            |
| 31 |      | Testing                               | 9.43 days  | Wed 29/06/22 | Mon 11/07/22 | 21     |                 |   |                         |                            |
| 32 |      | Create a test plan                    | 7 hrs      | Wed 29/06/22 | Thu 30/06/22 |        | Ayaru Thapa     |   |                         |                            |
| 33 | -    | Integration Testing (modules 2 and 4) | 30 hrs     | Wed 29/06/22 | Tue 05/07/22 |        | Weronika Marzan |   |                         |                            |
| 34 |      | Integration Testing (modules 1 and 3) | 30 hrs     | Wed 29/06/22 | Tue 05/07/22 |        | Nasira Amina    |   |                         |                            |
| 35 | -    | Integration Testing (module 5)        | 15 hrs     | Fri 01/07/22 | Mon 04/07/22 | 37     | Terrence Bull   |   |                         |                            |
| 36 |      | Fixing and regression for major fault | 36 hrs     | Tue 05/07/22 | Mon 11/07/22 | 34     | Nasira Amina    |   |                         |                            |
| 37 | -    | User/acceptance testing               | 13 hrs     | Wed 29/06/22 | Thu 30/06/22 |        | Terrence Bull   |   |                         |                            |
| 38 | -5   | Training                              | 4.29 days  | Mon 11/07/22 | Fri 15/07/22 | 31     |                 |   |                         |                            |
| 39 | -5   | Staff training                        | 30 hrs     | Mon 11/07/22 | Fri 15/07/22 |        | Terrence Bull   |   |                         |                            |
| 40 | -    | User training                         | 15 hrs     | Mon 11/07/22 | Wed 13/07/22 |        | Ayaru Thapa     |   |                         |                            |

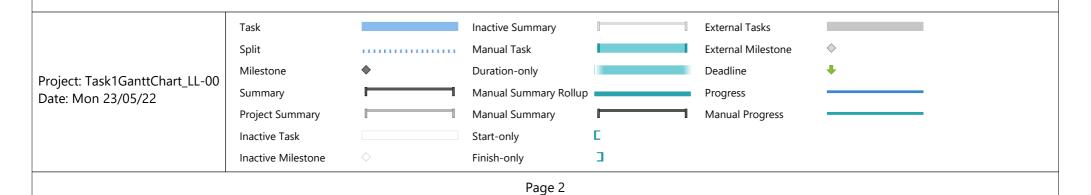

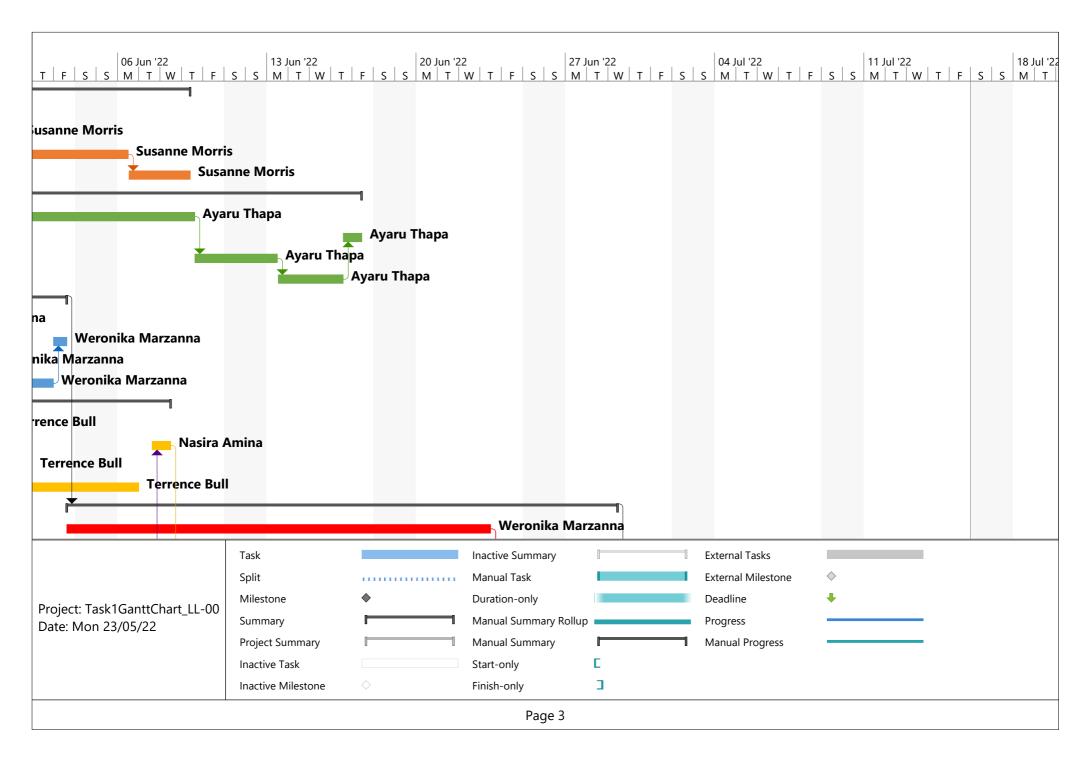

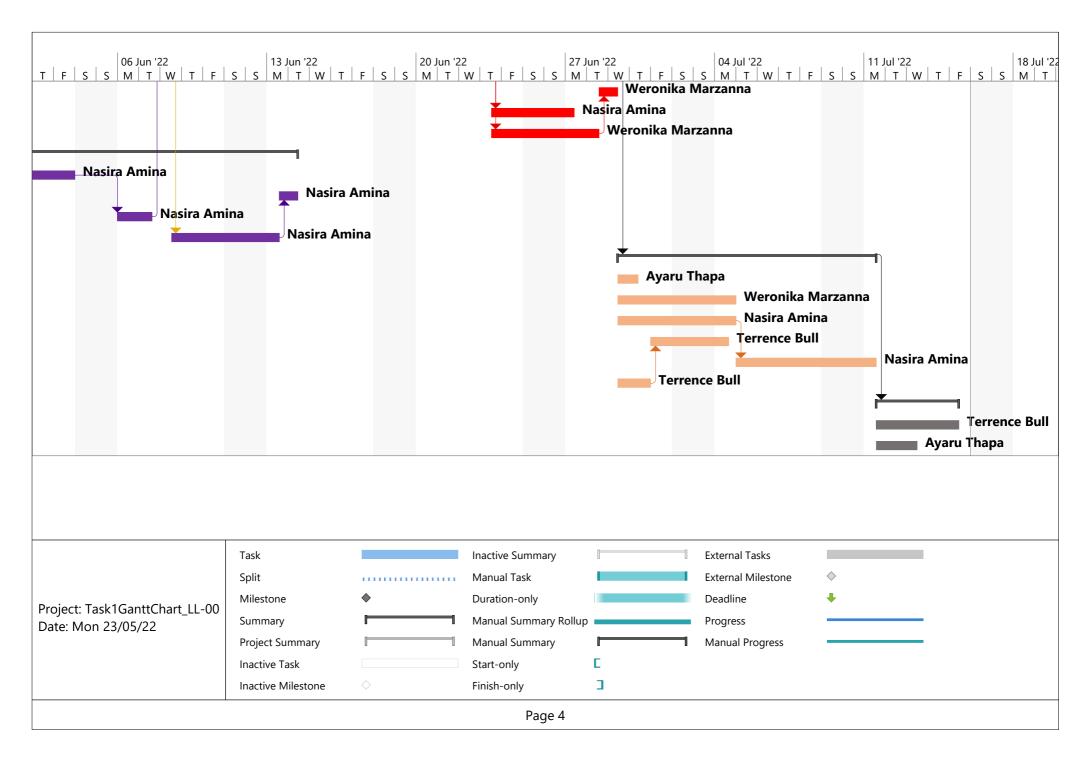

| Weronika Marzanna                                 | £100 per hour |
|---------------------------------------------------|---------------|
| Task                                              | Cost          |
| Develop module 2                                  | £3,300        |
| Deploy module 2                                   | £600          |
| Unit testing module 2                             | £1,400        |
| Fixing and regression for minor faults (module 2) | £2,500        |
| Develop module 4                                  | £11,000       |
| Deploy module 4                                   | £600          |
| Fixing and regression for minor faults (module 4) | £2,500        |
| Integration Testing (modules 2 and 4)             | £3,000        |

Total Cost £24,900

| Terrence Bull | £45 per hour |
|---------------|--------------|
| refrence buil | £45 per nou  |

| Task                                              | Cost   |
|---------------------------------------------------|--------|
| Develop module 3                                  | £2,250 |
| Unit testing module 3                             | £630   |
| Fixing and regression for minor faults (module 3) | £1,125 |
| Integration Testing (module 5)                    | £675   |
| User/acceptance testing                           | £585   |
| Staff training                                    | £1,350 |

Total Cost £6,615

## Nasira Amina £35 per hour

| Task                                              | Cost   |
|---------------------------------------------------|--------|
| Deploy module 3                                   | £210   |
| Unit testing module 4                             | £490   |
| Develop module 5                                  | £2,800 |
| Deploy module 5                                   | £210   |
| Unit testing module 5                             | £490   |
| Fixing and regression for minor faults (module 5) | £875   |
| Integration testing (modules 1 and 3)             | £1,050 |
| Fixing and regression for major faults            | 1260   |

Total Cost £7,385

Susanne Morris £70 per hour

| Task                         | Cost   |
|------------------------------|--------|
| Upgrade Infrastructure       | £2,100 |
| Install and configure server | £1,750 |

| Installation of hardware | £1,960 |
|--------------------------|--------|
| Testing of hardware      | £1,540 |

#### **Total Cost**

£7,350

## **Ayaru Thapa**

#### £75 per hour

| Task                                              | Cost   |
|---------------------------------------------------|--------|
| Develop module 1                                  | £8,250 |
| Deploy module 1                                   | £450   |
| Unit testing module 1                             | £1,050 |
| Fixing and regression for minor faults (module 1) | £1,875 |
| Create a test plan                                | £525   |
| User training                                     | £1,125 |

#### **Total Cost**

£13,275

### **Total Cost**

| Task                                                | Cost    |
|-----------------------------------------------------|---------|
| Purchasing of hardware                              | £3,300  |
| Training for staff                                  | £600    |
| Software development company base fee               | £1,400  |
| Software liscensing (Option 1: Single fee)          | £2,500  |
| Upgrades to company infrastructure                  | £11,000 |
| Server Upgrade                                      | £600    |
| Project Lead's pay (£140 per day x 33 working days) | £4,620  |
| Integration Testing (modules 2 and 4)               | £3,000  |
| Weronika Marzanna's pay                             | £24,900 |
| Terrence Bull's pay                                 | £6,615  |
| Nasira Amina's pay                                  | £7,385  |
| Susanne Morris's pay                                | £7,350  |
| Ayaru Thapa's pay                                   | £13,275 |

6 weekends Total Cost

£86,545

## **Running Annual Costs**

| Task                              | Cost   |
|-----------------------------------|--------|
| Maintaining servers and equipment | £2,100 |

**Total Cost** 

£2,100

### Revenue

| Task                     | Cost       |
|--------------------------|------------|
| Current                  | £912,000   |
| First Year               | £939,360   |
| Second Year              | £966,720   |
| Third Year               | £994,080   |
|                          |            |
| Total With Solution      | £2,900,160 |
| Total Without Solution   | £2,736,000 |
| Total additional revenue | £164,160   |

## **Total Profit After 3 Years**

| Task                                 | Cost     |
|--------------------------------------|----------|
| Total additional revenue             | £164,160 |
| Running Annual Costs (after 3 years) | -£6,300  |
| Cost of Solution                     | -£86,545 |
| Total Profit                         | £71,315  |

## Rationale

In this document I will explain my planning approach and justify the decisions that I have made.

#### Weronika Marzanna

I have allocated the resource of Senior Software Engineer Weronika Marzanna by assigning her to develop module 2 (sales records) and module 4 (data analysis). Weronika is the perfect candidate for these modules due to her ability to "develop modules around data analysis and sales to a consistently high standard".

#### Terrence Bull

I have allocated the resource of Junior Software Engineer Terrence Bull to developing module 3 (user interface). Terrence is the perfect candidate for developing this module due to his experience working as a user interface designer. Terrence is also the appropriate choice for staff training because of his experience working "in a staff development training role". I have also assigned Terrence to User/acceptance testing because of his "certification in multiple methods of software testing".

#### Nasira Amina

I have allocated the resource of Junior Software Engineer Nasira Amina by assigning her to develop module 5 (customer support). Nasira is an appropriate choice because whilst multiple members of the team would be capable of completing this task, Nasira is the most inexpensive. I also assigned Nasira to just the deployment of module 3 (user interface), I did this because Terrence Bull (the resource assigned to the other aspects of module 3) has "Limited experience in deployment of software". Because of this I figured out the schedule so that Nasira could deploy it instead of Terrence in order to make sure it is done by someone who doesn't have deployment as a known weakness.

#### Susanne Morris

I have allocated the resource of Hardware and Networking Technician Susanne Morris by using her "experience of updating and upgrading a range of infrastructure" when assigning her to upgrading the infrastructure. Her experience as a Hardware and Networking Technician will also make her the appropriate choice for installing and configuring the server as well as installing the hardware. Additionally, Susanne is the ideal choice for the testing of hardware due to her "experience of developing testing plans and hardware testing".

#### Ayaru Thapa

I have allocated the resource of Database Engineer Ayaru Thapa by assigning her to develop module 1 (backend database). Ayaru is the perfect fit for this task due to her 14 years of experience working as a database engineer. I have also assigned Ayaru to creating a test plan because of her "certification in multiple methods of software testing". Finally, Ayaru is the perfect fit for User training because of her "ability to explain complicated processes in non-technical language".

#### Choice of Software License

I was given the choice between paying a single fee of £1,500 for software licensing (with included technical support for three years) or £250 annually (without technical support). I decided to choose option 1 (the single fee) because even though it is initially more expensive than the annual fee, after 6 years, the cost of the annual fee will have become greater and will continue to grow over time. Additionally, the three years of technical support could potentially be worth more than the fee itself if a problem were to arise and the company would otherwise have to spend time and resources in order to identify and solve the problem.

## Rationale

#### Timeframe

The company requested that this project be completed in 12 weeks, my plan for this project fits within that timeframe by completing it in under 7 weeks or 33 working days.

#### Is The Project Profitable?

As shown in my resource cost plan, the development of the solution will gain the company an extra £164,160 in revenue after the first three years of its deployment which after subtracting the annual cost of server/equipment maintenance as well as the cost of the solution itself equals £71,315. This proves that developing the solution would be profitable for the business and therefore worthwhile developing.

```
houses = [['LONDON','Terraced', 3, 735000], ['CARDIFF', 'Semi-Detached',
2, 100000], ['LEEDS', 'Terraced', 3,245000], ['LONDON', 'Semi-Detatched', 1,
240000]]
sales = []
ourregions = ['LONDON', 'LEEDS', 'CARDIFF', 'BRISTOL']
property types = ['TERRACED', 'SEMI-DETATCHED', 'DETATCHED']
def return stock():
    print("CURRENT HOUSES FOR SALE \n\n REGION - HOUSE TYPE - BEDROOMS -
COST")
    for i in houses:
        print (i)
def unique regions():
    unique list = []
    existing_regions = [item[0] for item in houses]
    for x in existing regions:
        if x not in unique list:
            unique list.append(x)
    print(unique list)
def region search():
    print("Available Regions")
    unique regions()
    r check = False
    while not r check:
        region select= input("Please enter region: ").capitalize()
        for x in houses:
            if region select.upper() == x[0].upper():
                r check = True
                if x[0] == region select.upper():
                    print(x)
        if r check == False:
            print("Entered region is not valid")
def show sales():
    if len(sales) > 0:
        print("Forename Surname Property cost Total")
        for i in sales:
            print(i)
    else:
        print('no sales')
def house sale():
    sale = []
    customer forename = ""
    while not customer forename:
        customer forename = input('Please enter customer forename: ')
    customer surname = ""
    while not customer surname:
```

```
customer surname = input('Please enter customer surname: ')
    for i, item in enumerate (houses, 1):
        print(i, item)
    sel check = False
    while not sel check:
        try:
            select = int(input('Please select a purchase: '))
            if select > 0 and select < len(houses):
                sel check = True
            else:
                print("Please enter a number between 1 and " +
str(len(houses)))
        except:
            print('ERROR PLEASE ENTER A VALID PROPERTY')
    sub total = houses[select-1][3]
    print(sub total)
    total fees = 0
    if sub total > 100000:
        total_fees += 3000 +((sub_total-100000) * 0.02)
    else:
        total fees += sub total *0.03
    final total = sub total+total fees
    sale.append(customer forename)
    sale.append(customer surname)
    sale.append(round(sub total,2))
    sale.append(round(final total,2))
    sales.append(sale)
    print('Customer Receipt\n\nFORENAME:{} SURNAME: {} PROPERTY COST:
    WITH STAMP DUTY: £{}'.format(*sales[-1]))
    print('\nTRANSACTION COMPLETE - PROPERTY REMOVED FROM SALES
DATABASE\n')
    print (houses[select-1])
    del houses[select-1]
def add property():
    house = []
    print(ourregions)
    while True:
        region = input("Please enter the region of this property:
").upper()
        if region in ourregions:
            house.append(region)
            break
        else:
            print("You can only enter one of the regions shown above")
    print("House types: " + ", ".join(property types))
    while True:
        house type = input("Please enter the house type: ").upper()
```

```
if house type in property types:
            house.append(house type)
            break
        else:
            print("You can only enter one of the house types shown
above")
    while True:
        bedrooms = input("Please enter the number of bedrooms: ")
        if bedrooms.isnumeric() and 0 < int(bedrooms):
            house.append(int(bedrooms))
            break
        else:
            print("You can only enter a number (and it must be above 0)")
    while True:
        cost = input("Please enter the house's cost: ")
        cost = cost.replace("f", "")
        if cost.isnumeric() and 0 < int(cost) < 1000000000000:</pre>
            house.append(int(cost))
            break
        else:
            print("You must enter the house's cost as a positive
integer")
    print(house)
    while True:
        choice = input("Does this look good? (Y/N) \n").upper()
        if choice in ["Y", "N", "YES", "NO"]:
            break
    if choice in ["Y", "YES"]:
        houses.append(house)
        print("Property added!")
    else:
        add property()
while True:
    menu selection = input(" WELCOME TO THE NEWHAVEN DASHBOARD \n\n
Please select from the following menu options \n'"
                              " 1: View current houses on market \n 2:
Search for available houses in a region \n 3: Record"
                               " a sale \n 4: Add a new property for sale
\n 5: Show Sales \n 6: Exit\n")
    if menu selection == "1":
       return stock()
    elif menu_selection == "2":
        region search()
    elif menu_selection == "3":
       house sale()
    elif menu selection == "4":
       add property()
    elif menu selection == "5":
        show sales()
    elif menu selection == "6":
       break
    else:
        print("Input must be between 1 and 6")
```

#### Test 2 - Test Log

| Description of test                                                  | Test data to be used (if required) | Expected outcome                                                                                  | Actual outcome                                                                                                    | Comments and intended actions                                                                                                    |
|----------------------------------------------------------------------|------------------------------------|---------------------------------------------------------------------------------------------------|----------------------------------------------------------------------------------------------------|----------------------------------------------------------------------------------------------------|
| Attempt to run the program                                           |                                    | Program will start without error                                                                  | Test 1: Invalid syntax on line 2  Test 2: Invalid syntax on line 59                                                                                                    | Test 1: The declaration of houses array is missing some commas between values  Test 2: Input statement has an extra closing bracket                                                                                                    |
|                                                                      |                                    |                                                                                                   | Test 3: Program ran without causing an error                                                                                                    | Test 3: Program worked as expected                                                                                                    |
| Testing the menu: Option 1 (View current houses on the market)       | menuselection = 1                  | The program will accept the value and take the user to viewing current houses on the market       | Test 1: The program stayed on the main menu  Test 2: The program displayed the current available houses before returning to the main menu                                                                                                    | Test 1: The program attempts to call the functions from the menu without using brackets  Test 2: Program worked as expected                                                                                                    |
|                                                                      |                                    |                                                                                                   | CURRENT HOUSES FOR SALE  REGION - HOUSE TYPE - BEDROOMS - COST ['LONDON', 'Terraced', 3, 735000] ['CARDIFF', 'Semi-Detached', 2, 100000] ['LEEDS', 'Terraced', 3, 245000] ['LONDON', 'Semi-Detatched', 1, 240000]                                                                                            |                                                                                                    |
| Testing the menu: Option 2 (Search for available houses in a region) | menuselection = 2                  | The program will accept the value and take the user to searching for available houses in a region | The program accepted the value and navigated the user to the correct section of code                                                                                                    | Program worked as expected                                                                                                    |
| Testing the menu: Option 3 (Record a sale)                           | menuselection = 3                  | The program will accept the value and take the user to recording a sale                           | The program accepted the value and navigated the user to the correct section of code                                                                                                    | Program worked as expected                                                                                                    |
| Testing the menu: Option 4 (Add a new property for sale)             | menuselection = 4                  | The program will accept the value and take the user to adding a new property for sale             | Test 1: Error on line 41, 'sold' is not defined  Test 2: The program took the user to the show_sales function (meant for option 5) and the option for adding a new property for sale doesn't exist in the code  Test 3: The program accepted the value and navigated the user to the correct section of code | Test 1: 'sold' needed to be changed to 'sales'  Test 2: A new function for adding a property needs to be developed and this option should call that function instead of the show_sales function.  The function I added will ask the user to enter the region, house-type, bedroom number and cost of the house and will add it to the houses array. My code displays the information to the user in a meaningful way, handles user errors appropriately and gives them the option to start again and re-enter the details if they aren't happy with them. |
|                                                                      |                                    |                                                                                                   |                                                                                                    | Test 3: Program worked as expected                                                                                                    |

| Testing the menu:                    | menuselection = 5     | The program will accept the value and take             | Test 1:                                                                              | Test 1:                                                                                                    |
|--------------------------------------|-----------------------|--------------------------------------------------------|--------------------------------------------------------------------------------------|----------------------------------------------------------------------------------------------------|
| Option 5 (Show<br>Sales)             |                       | the user to showing the sales                          | The program stayed on the main menu                                                  | The program doesn't include the if statements in order to accommodate options 5 and 6                                                      |
|                                      |                       |                                                        | Test 2:                                                                              |                                                                                                    |
|                                      |                       |                                                        | The program accepted the value and navigated the user to the correct section of code | I added these options and also changed most of the existing if statements into elifs in order to fit better with general coding practices. |
|                                      |                       |                                                        |                                                                                      | Test 2:                                                                                                    |
|                                      |                       |                                                        |                                                                                      | Program worked as expected                                                                                                    |
| Testing the menu:<br>Option 6 (Exit) | menuselection = 6     | The program will accept the value and exit the program | The program accepted the value and quit the program                                  | Program worked as expected                                                                                                    |
| Testing the menu:                    | menuselection = 100   | The program will give the user an error                | Test 1:                                                                              | Test 1:                                                                                                    |
| Putting in a number                  |                       | message before asking them to enter the                | The program handled the user error but did not give any error                        | I added an else statement in order to give the user an error message if the value they                                                     |
| which is out of                      |                       | input again                                            | message                                                                              | entered is out of range                                                                                                    |
| range of the options                 |                       |                                                        |                                                                                      | else:                                                                                                    |
|                                      |                       |                                                        | Test 2:                                                                              | <pre>print("Input must be between 1 and 6")</pre>                                                                                          |
|                                      |                       |                                                        | The program gave the user an error message before asking                             |                                                                                                    |
|                                      |                       |                                                        | them to enter the input again Input must be between 1 and 6                          | Test 2:                                                                                                    |
|                                      |                       |                                                        |                                                                                      | Program worked as expected                                                                                                    |
| Testing the menu:                    | menuselection = three | The program will give the user an error                | Test 1:                                                                              | Test 1:                                                                                                    |
| Entering a non-                      |                       | message before asking them to enter the                | Program crashed trying to convert a non-numeric string into an                       | The program needs to be able to handle user value errors by not converting any input                                                       |
| numeric input                        |                       | input again                                            | integer                                                                              | to an integer, the easiest way to do it in this case is to change the if statements to                                                     |
|                                      |                       |                                                        | Test 2:                                                                              | check for strings instead of integers. I also changed the variable name to                                                                 |
|                                      |                       |                                                        | The program gave the user an error message before asking                             | menu_selection to better fit with general coding standards.  menu_selection = input("                                                      |
|                                      |                       |                                                        | them to enter the input again                                                        |                                                                                                    |
|                                      |                       |                                                        | Input must be between 1 and 6                                                        | <pre>if menu_selection == "1":</pre>                                                                                                    |
|                                      |                       |                                                        |                                                                                      | <pre>return_stock() elif menu_selection == "2":</pre>                                                                                      |
|                                      |                       |                                                        |                                                                                      | region_search()                                                                                                    |
|                                      |                       |                                                        |                                                                                      | Test 2:                                                                                                    |
|                                      |                       |                                                        |                                                                                      | Program worked as expected                                                                                                    |
| Testing Option 2:                    |                       | The available regions should be:                       | Test 1:                                                                              | Test 1:                                                                                                    |
| Are the Available                    |                       | LONDON, CARDIFF and LEEDS                              | Returned an empty list                                                               | The code for creating a unique list of regions doesn't work as intended                                                                    |
| regions correct?                     |                       |                                                        |                                                                                      | Fix:                                                                                                    |
|                                      |                       |                                                        | Test 2:                                                                              | <pre>if x not in unique_list:</pre>                                                                                                    |
|                                      |                       |                                                        | Available Regions                                                                    |                                                                                                    |
|                                      |                       |                                                        | ['LONDON', 'CARDIFF', 'LEEDS']                                                       | Test 2:                                                                                                    |
|                                      |                       |                                                        |                                                                                      | Program worked as expected                                                                                                    |
| Testing Option 2:                    | region_select =       | The program should accept the value and                | ['LONDON', 'Terraced', 3, 735000]                                                    | Program worked as expected                                                                                                    |
| Entering a valid                     | LONDON                | show the relevant properties (2 in this case)          | ['LONDON', 'Semi-Detatched', 1, 240000]                                              |                                                                                                    |
| region                               |                       |                                                        | [Urrock drawn drawn drawn]                                                           |                                                                                                    |
| Testing Option 2:                    | leeds                 | The program should accept the value and                | ['LEEDS', 'Terraced', 3, 245000]                                                     | Program worked as expected                                                                                                    |
| Entering a valid                     |                       | show the relevant properties (1 in this case)          |                                                                                      |                                                                                                    |
| region in lowercase                  |                       |                                                        |                                                                                      |                                                                                                    |

| <b>-</b>             | T                   |                                                                             | Please enter region: Norwich                                                |                                                                                                    |
|----------------------|---------------------|-----------------------------------------------------------------------------|-----------------------------------------------------------------------------|----------------------------------------------------------------------------------------------------|
| Testing Option 2:    | Norwich             | The program will give the user an error                                     | Entered region is not valid                                                 | Program worked as expected                                                                                                    |
| Entering an invalid  |                     | message before asking them to enter the                                     | circered region 13 not valid                                                |                                                                                                    |
| region               | 42245570            | input again                                                                 | Please enter region: 12345678                                               | Book and a declarate declarate decla |
| Testing Option 2:    | 12345678            | The program will give the user an error                                     | Entered region is not valid                                                 | Program worked as expected                                                                                                    |
| Entering an invalid  |                     | message before asking them to enter the                                     | circi cu region 13 not valla                                                |                                                                                                    |
| region including     |                     | input again                                                                 |                                                                             |                                                                                                    |
| numbers              |                     |                                                                             |                                                                             |                                                                                                    |
| Testing Option 3:    | customer_forename = | The program will accept the value and move                                  | The program accepted the value and moved on                                 | Program worked as expected                                                                                                    |
| Entering a valid     |                     | on                                                                          |                                                                             |                                                                                                    |
| customer forename    |                     |                                                                             |                                                                             |                                                                                                    |
| Testing Option 3:    | customer_forename = | The program will not accept the value and                                   | Test 1:                                                                     | Test 1:                                                                                                    |
| Leaving a blank      | customer_forename = | ask the user to enter the input again                                       | The program incorrectly accepted the value and moved on                     | The program needs to only accept the input if the user entered a value                                                                                                    |
| customer forename    |                     | ask the user to enter the input again                                       | The program incorrectly accepted the value and moved on                     | customer_forename = ""                                                                                                    |
| customer forename    |                     |                                                                             | Test 2:                                                                     | while not customer_forename:                                                                                                    |
|                      |                     |                                                                             |                                                                             | customer_forename = input('Please                                                                                                    |
|                      |                     |                                                                             | The program asked the user to enter the input again                         |                                                                                                    |
|                      |                     |                                                                             |                                                                             | Test 2:                                                                                                    |
| <b>- - -</b>         |                     |                                                                             |                                                                             | Program worked as expected                                                                                                    |
| Testing Option 3:    | customer_surname =  | The program will accept the value and move                                  | The program accepted the value and moved on                                 | Program worked as expected                                                                                                    |
| Entering a valid     |                     | on                                                                          |                                                                             |                                                                                                    |
| customer surname     |                     |                                                                             |                                                                             |                                                                                                    |
| Testing Option 3:    | customer_surname =  | The program will not accept the value and                                   | Test 1:                                                                     | Test 1:                                                                                                    |
| Leaving a blank      |                     | ask the user to enter the input again                                       | The program incorrectly accepted the value and moved on                     | The program needs to only accept the input if the user entered a value                                                                                                    |
| customer surname     |                     |                                                                             |                                                                             | <pre>customer_surname = ""</pre>                                                                                                    |
|                      |                     |                                                                             | Test 2:                                                                     | while not customer_surname:                                                                                                    |
|                      |                     |                                                                             | The program asked the user to enter the input again                         | <pre>customer_surname = input('Please</pre>                                                                                                    |
|                      |                     |                                                                             |                                                                             | Test 2:                                                                                                    |
|                      |                     |                                                                             |                                                                             | Program worked as expected                                                                                                    |
| Testing Option 3:    |                     | The available properties should be:                                         | ['LONDON', 'Terraced', 3, 735000]                                           | Program worked as expected                                                                                                    |
| Are all the          |                     | ['LONDON', 'Terraced', 3, 735000]                                           | ['CARDIFF', 'Semi-Detached', 2, 100000]                                     |                                                                                                    |
| properties shown     |                     | ['CARDIFF', 'Semi-Detached', 2, 100000]<br>['LEEDS', 'Terraced', 3, 245000] | ['LEEDS', 'Terraced', 3, 245000]<br>['LONDON', 'Semi-Detatched', 1, 240000] |                                                                                                    |
| correctly?           |                     | ['LONDON', 'Semi-Detatched', 1, 240000]                                     | [ LONDON , Sellit-Decatched , 1, 240000]                                    |                                                                                                    |
| Testing Option 3:    | select = 1          | The program should accept the value and                                     | Test 1:                                                                     | Test 1:                                                                                                    |
| Selecting a valid    | Select - I          | move on                                                                     | The program gets stuck in this menu and there is no way to get              | The program tries to perform arithmetic operations on the input without casting it as                                                                                                    |
| option for a house   |                     | illove oil                                                                  |                                                                             | an integer                                                                                                    |
| to purchase          |                     |                                                                             | out                                                                         | Fix:                                                                                                    |
| to purchase          |                     |                                                                             | Test 2:                                                                     | <pre>select = int(input('</pre>                                                                                                    |
|                      |                     |                                                                             | The program accepted the value and moved on                                 | This won't cause any issues if the user enters a non-numeric character because the                                                                                                    |
|                      |                     |                                                                             | The program accepted the value and moved on                                 | 1                                                                                                    |
| Tosting Ontion 2:    | solost = 6          | The program will give the user on error                                     | Tort 1:                                                                     | code is already is a try-except block Test 1:                                                                                                    |
| Testing Option 3:    | select = 6          | The program will give the user an error                                     | Test 1:                                                                     |                                                                                                    |
| Selecting an option  |                     | message before asking them to enter the                                     | The program handled the user error but did not give any error               | I added an else statement in order to give the user an error message if the value they                                                                                                    |
| that is out of range |                     | input again                                                                 | message                                                                     | entered is out of range else:                                                                                                    |
| for a house to       |                     |                                                                             | Total 2.                                                                    | <pre>print("Please enter a number between 1 and " + str(len(houses)))</pre>                                                                                                    |
| purchase             |                     |                                                                             | Test 2:                                                                     | print( Please enter a number between 1 and + str(len(nouses)))                                                                                                    |
|                      |                     |                                                                             | Please select a purchase: 6 Please enter a number between 1 and 4           |                                                                                                    |
|                      |                     |                                                                             | Tease effect a fidiliber between 1 and 4                                    | Test 2:                                                                                                    |
| Í                    |                     |                                                                             |                                                                             | Program worked as expected                                                                                                    |

| Testing Option 3: Selecting a non- numeric option for a house to purchase | select = option two             | The program will give the user an error message before asking them to enter the input again | Please select a purchase: option 2 ERROR PLEASE ENTER A VALID_PROPERTY              | Program worked as expected                                                                                |
|---------------------------------------------------------------------------|---------------------------------|---------------------------------------------------------------------------------------------|-------------------------------------------------------------------------------------|----------------------------------------------------------------------------------------------------|
| Testing Option 3: Does the receipt                                        | customer_forename =             | Output should show:                                                                         | Test 1:<br>Customer Receipt                                                         | Test 1: The program worked out the stamp duty incorrectly and the property that is deleted                |
| show the correct values? #1                                               | customer_surname =<br>Smith     | Customer Receipt                                                                            | FORENAME: John SURNAME: Smith PROPERTY COST: 735000                                 | from the houses array is the wrong one. The monetary values are not formatted as currency.                |
| (property value over                                                      | select = 1                      | FORENAME:John SURNAME: Smith PROPERTY COST: £735000 WITH STAMP                              | WITH STAMP DUTY: 865000.0 TRANSACTION COMPLETE - PROPERTY REMOVED FROM SALES        | <pre>if sub_total &gt; 100000:     total_fees += 3000 +((sub_total-100000) * 0.02)</pre>                  |
| £100000)                                                                  |                                 | DUTY: £750700.0                                                                             | DATABASE                                                                            | else: total_fees += sub_total *0.03                                                                       |
|                                                                           |                                 | TRANSACTION COMPLETE - PROPERTY REMOVED FROM SALES DATABASE                                 | ['CARDIFF', 'Semi-Detached', 2, 100000]                                             | I adjusted the values to make the program work out stamp duty correctly print (houses[select-1])          |
|                                                                           |                                 | [ 'LONDON','Terraced', 3, 735000]                                                           | Test 2:<br>Customer Receipt                                                         | <pre>del houses[select-1]</pre>                                                                           |
|                                                                           |                                 | [ 25.15611, 16.114564, 5,755661                                                             | FORENAME: John SURNAME: Smith PROPERTY COST: £735000                                | I subtracted 1 from select in this code to make it delete the correct property from the houses array      |
|                                                                           |                                 |                                                                                             | WITH STAMP DUTY: £750700.0                                                          | <pre>sale.append(round(sub_total,2)) sale.append(round(final_total,2))</pre>                              |
|                                                                           |                                 |                                                                                             | TRANSACTION COMPLETE - PROPERTY REMOVED FROM SALES DATABASE                         | This code round the totals to 2 decimal places (to fit with GBP)  PROPERTY COST: £{} WITH STAMP DUTY: £{} |
|                                                                           |                                 |                                                                                             |                                                                                     | I added "£" symbols when outputting the values so they are in a currency format                           |
|                                                                           |                                 |                                                                                             | ['LONDON', 'Terraced', 3, 735000]                                                   | Test 2: Program worked as expected                                                                        |
| Testing Option 3: Does the receipt                                        | customer_forename = Amy         | Output should show:                                                                         | Customer Receipt                                                                    | Program worked as expected                                                                                |
| show the correct values? #2                                               | customer_surname = Green        | Customer Receipt                                                                            | FORENAME: Amy SURNAME: Green PROPERTY COST: £100000 WITH STAMP DUTY: £103000.0      |                                                                                                    |
| (property value up to £100000)                                            | select = 2                      | FORENAME:Amy SURNAME: Green PROPERTY COST: £100000 WITH STAMP DUTY: £103000.0               | TRANSACTION COMPLETE - PROPERTY REMOVED FROM SALES DATABASE                         |                                                                                                    |
|                                                                           |                                 | TRANSACTION COMPLETE - PROPERTY REMOVED FROM SALES DATABASE                                 | ['CARDIFF', 'Semi-Detached', 2, 100000]                                             |                                                                                                    |
|                                                                           |                                 | ['CARDIFF', 'Semi-Detached', 2, 100000]                                                     |                                                                                     |                                                                                                    |
| Testing Option 3 and 5:                                                   | Inputs from recording the sale: | The sale data should show:                                                                  | Forename Surname Property cost Total ['Amy', 'Green', 100000, 103000.0]             | Program worked as expected                                                                                |
| Does the Show sales option show the                                       | customer_forename =             | Forename Surname Property cost Total ['Amy', 'Green', 100000, 103000.0]                     |                                                                                     |                                                                                                    |
| sale that has just been made?                                             | Amy customer_surname =          |                                                                                             |                                                                                     |                                                                                                    |
|                                                                           | Green<br>select = 2             |                                                                                             |                                                                                     |                                                                                                    |
| Testing Option 4:                                                         |                                 | The program should print the 4 available regions and ask the user for an input              | ['LONDON', 'LEEDS', 'CARDIFF', 'BRISTOL'] Please enter the region of this property: | Program worked as expected                                                                                |

|                            | T                     |                                                 |                                                       |                                  |
|----------------------------|-----------------------|-------------------------------------------------|-------------------------------------------------------|----------------------------------|
| Does The program           |                       |                                                 |                                                       |                                  |
| show the list of the       |                       |                                                 |                                                       |                                  |
| company's                  |                       |                                                 |                                                       |                                  |
| supported regions          |                       |                                                 |                                                       |                                  |
| and ask the user to        |                       |                                                 |                                                       |                                  |
| enter the one for          |                       |                                                 |                                                       |                                  |
| the new property?          |                       |                                                 |                                                       |                                  |
| Testing Option 4:          | region = LONDON       | The program should accept the value and         | The program accepted the value and moved on           | Program worked as expected       |
| Entering a valid           |                       | move on                                         |                                                       |                                  |
| region                     |                       |                                                 |                                                       |                                  |
| Testing Option 4:          | region = london       | The program should accept the value and         | The program accepted the value and moved on           | Program worked as expected       |
| Entering a valid           |                       | move on                                         |                                                       |                                  |
| region in lowercase        |                       |                                                 |                                                       |                                  |
| Testing Option 4:          | region = NEWCASTLE    | The program should provide the user with an     | Please enter the region of this property: NEWCASTLE   | Program worked as expected       |
| Entering an invalid        |                       | error message before asking them to enter       | You can only enter one of the regions shown above     |                                  |
| region                     |                       | the input again                                 |                                                       |                                  |
| Testing Option 4:          |                       | The program should print the 3 available        | House types: TERRACED, SEMI-DETATCHED, DETATCHED      | Program worked as expected       |
| Does the program           |                       | house types and ask the user for an input       | Please enter the house type:                          |                                  |
| provide the user           |                       |                                                 |                                                       |                                  |
| with a list of all the     |                       |                                                 |                                                       |                                  |
| house types before         |                       |                                                 |                                                       |                                  |
| asking them to enter       |                       |                                                 |                                                       |                                  |
| the one for the new        |                       |                                                 |                                                       |                                  |
| property?                  |                       |                                                 |                                                       |                                  |
| Testing Option 4:          | house_type =          | The program should accept the value and         | The program accepted the value and moved on           | Program worked as expected       |
| Entering a valid           | TERRACED              | move on                                         | The program accepted the value and moved on           | Trogram morned as expected       |
| house type                 |                       | more on                                         |                                                       |                                  |
| Testing Option 4:          | house_type = terraced | The program should accept the value and         | The program accepted the value and moved on           | Program worked as expected       |
| Entering a valid           |                       | move on                                         | The program accepted the value and moved on           | Trogram morned as expected       |
| house type in              |                       | more on                                         |                                                       |                                  |
| lowercase                  |                       |                                                 |                                                       |                                  |
| Testing Option 4:          | house_type = mansion  | The program should provide the user with an     | Please enter the house type: mansion                  | Program worked as expected       |
| Entering an invalid        | mouse_type mansion    | error message before asking them to enter       | You can only enter one of the house types shown above | Trogram worked as expected       |
| house type                 |                       | the input again                                 |                                                       |                                  |
| Testing Option 4:          | bedrooms = 3          | The program should accept the value and         | The program accepted the value and moved on           | Program worked as expected       |
| Entering a valid           | - Scaroonis - 3       | move on                                         | The program accepted the value and moved on           | 1 1051 am Hornea as expected     |
| number of                  |                       | move on                                         |                                                       |                                  |
| bedrooms                   |                       |                                                 |                                                       |                                  |
| Testing Option 4:          | bedrooms = -2         | The program should provide the user with an     | Please enter the number of bedrooms: -2               | Program worked as expected       |
| Entering an invalid        | Scaroonis2            | error message before asking them to enter       | You can only enter a number (and it must be above 0)  | 1 10814111 WOLKER AS EXPECTED    |
| number of                  |                       | the input again                                 |                                                       |                                  |
| bedrooms                   |                       | the input again                                 |                                                       |                                  |
| Testing Option 4:          | bedrooms = twelve     | The program should provide the user with an     | Oleans automatha number of hadrones to also           | Program worked as expected       |
| Entering a non-            | neuroums – tweive     | error message before asking them to enter       | Please enter the number of bedrooms: twelve           | Flogram worked as expected       |
| _                          |                       |                                                 | You can only enter a number (and it must be above 0)  |                                  |
| numeric number of bedrooms |                       | the input again                                 |                                                       |                                  |
|                            |                       |                                                 |                                                       | Barrier and all and a second all |
| Tooting Oction 4.          |                       |                                                 |                                                       |                                  |
| Testing Option 4:          | cost = 250000         | The program should accept the value and move on |                                                       | Program worked as expected       |

| Entering a valid           |                      |                                                 |                                                                              |                            |
|----------------------------|----------------------|-------------------------------------------------|------------------------------------------------------------------------------|----------------------------|
| house cost                 |                      |                                                 |                                                                              |                            |
| Testing Option 4:          | cost = 0             | The program should provide the user with an     | Please enter the house's cost: 0                                             | Program worked as expected |
| Entering an invalid        |                      | error message before asking them to enter       | You must enter the house's cost_as a positive integer                        |                            |
| house cost                 |                      | the input again                                 |                                                                              |                            |
| Testing Option 4:          | cost = lots of money | The program should provide the user with an     | Please enter the house's cost: lots of money                                 | Program worked as expected |
| Entering a non-            |                      | error message before asking them to enter       | You must enter the house's cost as a positive integer                        |                            |
| numeric house cost         |                      | the input again                                 |                                                                              |                            |
| Testing Option 4:          | region = LONDON      | The program should print the details the user   | ['LONDON', 'TERRACED', 3, 250000]                                            | Program worked as expected |
| Does the program           | house_type =         | entered which is:                               | Does this look good? (Y/N)                                                   |                            |
| output the data the        | TERRACED             | ['LONDON', 'TERRACED', 3, 250000]               |                                                                              |                            |
| user has entered           | bedrooms = 3         | In the previous example.                        |                                                                              |                            |
| and give them the          | cost = 250000        | The program should then ask the user if this    |                                                                              |                            |
| option to accept it        |                      | looks good.                                     |                                                                              |                            |
| or re-enter?               |                      |                                                 |                                                                              |                            |
| Testing Option 4:          | choice = YES         | The program should accept the input and         | Property added!                                                              | Program worked as expected |
| Entering a valid           |                      | print a message showing the property has        |                                                                              |                            |
| choice for if the          |                      | been added                                      |                                                                              |                            |
| entry is correct #1        |                      |                                                 |                                                                              |                            |
| Testing Option 4:          | choice = no          | The program should accept the value and         | The program accepted the value and restarted the process of                  | Program worked as expected |
| Entering a valid           |                      | restart the process of entering the details for | the user entering details for a new property                                 |                            |
| choice for if the          |                      | a new property                                  |                                                                              |                            |
| entry is correct #2        |                      |                                                 |                                                                              |                            |
| Testing Option 4:          | choice = 24          | The program should not accept the value and     | Does this look good? (Y/N)                                                   | Program worked as expected |
| <b>Entering an invalid</b> |                      | prompt the user to enter the choice again       | 24                                                                           |                            |
| choice for if the          |                      |                                                 | Does this look good? (Y/N)                                                   |                            |
| entry is correct           |                      |                                                 |                                                                              |                            |
| Testing Option 4:          | House details:       | After the user enters these details to add a    | ['LONDON', 'Terraced', 3, 735000]                                            | Program worked as expected |
| Does the new               | region = LONDON      | new property, choosing option 1 on the          | ['CARDIFF', 'Semi-Detached', 2, 100000]                                      |                            |
| property show up in        | house_type =         | menu should show that the new property is       | ['LEEDS', 'Terraced', 3, 245000]                                             |                            |
| the houses list?           | TERRACED             | now part of the houses list                     | ['LONDON', 'Semi-Detatched', 1, 240000]<br>['LONDON', 'TERRACED', 3, 250000] |                            |
|                            | bedrooms = 3         |                                                 |                                                                              |                            |
|                            | cost = 250000        |                                                 | The list shows the new property at the bottom with all the                   |                            |
|                            | choice = yes         |                                                 | correct details                                                              |                            |
|                            |                      |                                                 |                                                                              |                            |
|                            | choice on menu       |                                                 |                                                                              |                            |
|                            | afterwards:          |                                                 |                                                                              |                            |
|                            | menu_selection = 1   |                                                 |                                                                              |                            |

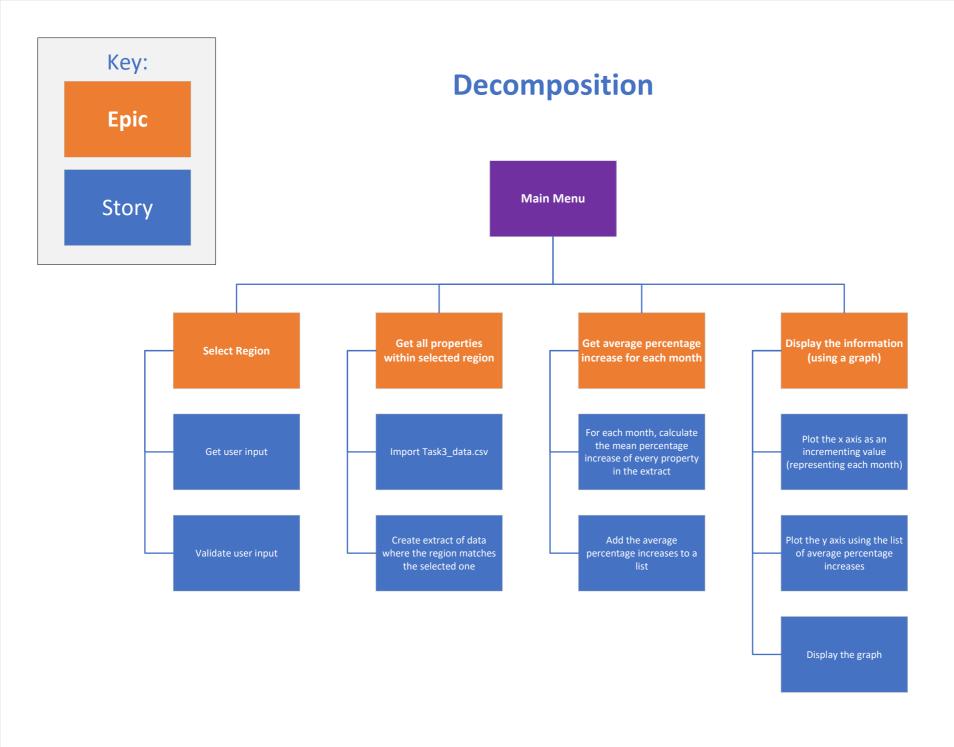

# Key: Start/End INPUT OUTPUT

#### **Main Menu**

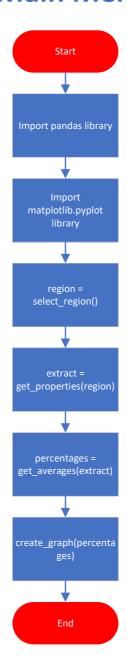

# Key: Start/End INPUT OUTPUT

### **Select Region**

### select\_region()

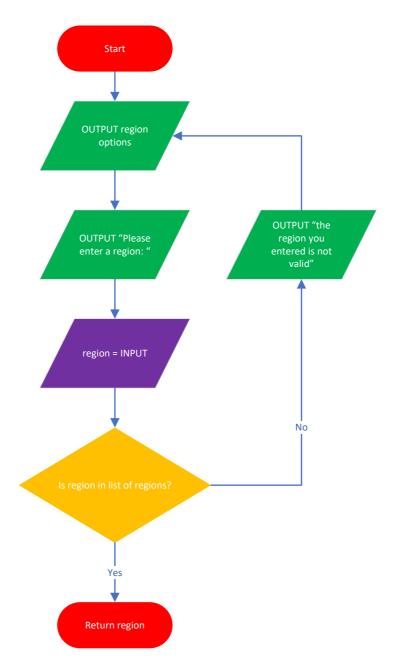

## Get all properties in selected region get\_properties(region)

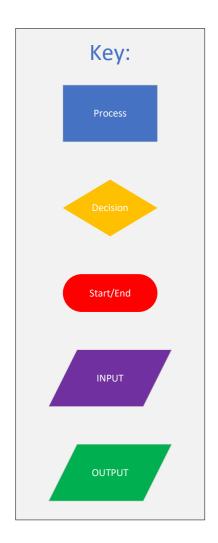

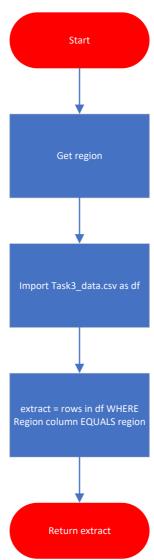

## Get average percentage increase for each month get\_averages(extract)

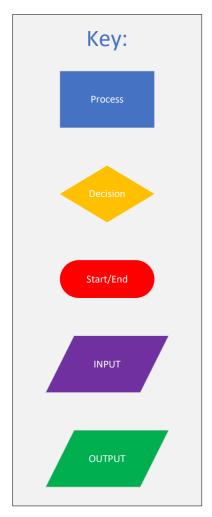

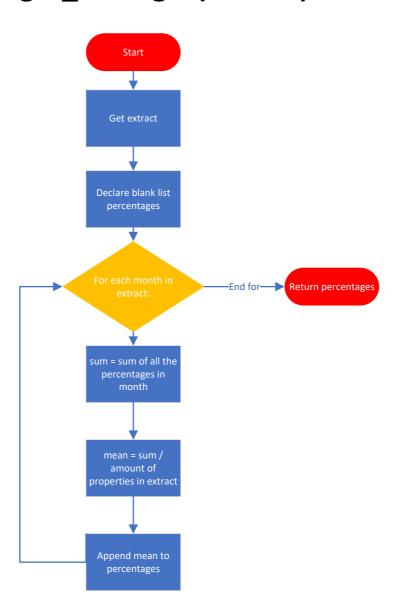

## Display the information create\_graph(percentages)

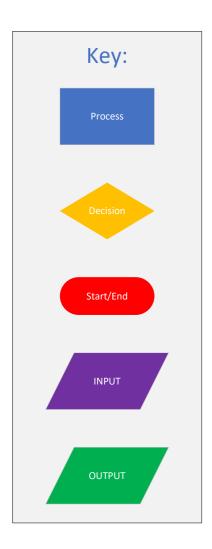

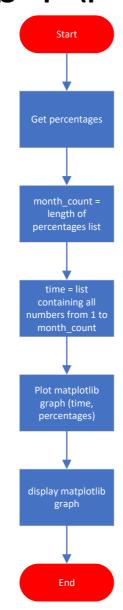

```
import datetime
import pandas as pd
import matplotlib.pyplot as plt
#reads the csv file into a pandas dataframe
df = pd.read csv('Task4a data.csv')
#creates a dictionary which can be used to link a region code to a region
region dict = {
    "1": "London",
    "2": "Bristol"
    "3": "Cardiff",
    "4": "Leeds",
    "5": "Manchester",
    "6": "Birmingham",
    "7": "Edinburgh",
    "8": "Glasgow"
}
#Gives the user a menu of options to choose between and will return their
choice
def mainmenu():
    print("\t\t****Welcome to the Dashboard****")
    print('1) Return all current data')
    print('2) Return data for a specific region')
    print('3) Return data for different property types within a specific
region')
    print('4) Return data for different property sizes within a specific
region')
    print('5) Compare overall increase in property value by region')
    print('To quit, enter any other value')
    #I removed the int() from the input in order to prevent the program
from crashing when a non-numeric value is entered
    return input("")
#prints all the data from the csv file
def alldata():
    print(df)
#displays a line graph showing the average percentage increase for a
specified region over a specified time period
def region check(region, startdate, enddate): # region, startdate,
enddate
    #creates an extract of the dataframe which only has the data within
the specified time period
    df1 = df.loc[:, startdate:enddate]
    df2 = df.loc[:, 'Region Code':'Rooms']
    result = pd.concat([df2, df1], axis=1,
join='inner').where(df2["Region"] == region)
    result = pd.DataFrame(result)
    result.dropna(inplace=True)
    print(result)
    #plots a line graph using the mean percentage increase from each
month within the specified time period
    ave = df1.mean()
    ave.plot()
```

```
#titles the graph appropriatley and includes the values inputted by
    plt.title("Average percentage increase in " + region + " from " +
startdate + " to " + enddate)
    plt.show()
    return result
#displays a line graph showing the average percentage increase for each
property type in a specified region over a specified time period
def property types(region, startdate, enddate):
    #creates an extract of the dataframe only including rows where the
region matches the "region" value and only includes the columns that are
between the start and end date
    df1 = df.loc[(df["Region"] == region)].loc[:, startdate:enddate]
    #this line will use the concat function to add back in the "Property
Type" column to the dataframe extract
    df1 = pd.concat([df["Property Type"], df1], axis=1, join='inner')
    for property_type in df1["Property Type"].unique():
        extract = df1.loc[(df1["Property Type"] == property type)]
        #this line removes the "Property Type" column again as to not
include it when determining the mean of all the values
        extract = extract.iloc[:, 1:]
        #plots a line of the average percentage increase for this
property type in this region over time
        extract.mean().plot()
    plt.legend([property_type for property_type in df1["Property
Type"].unique()], title="Property Types:")
    #titles the graph appropriatley and includes the values inputted by
the user
   plt.title("Different property types in " + region + " from " +
startdate + " to " + enddate)
    #displays the graph
    plt.show()
#displays a line graph showing the average percentage increase for each
property size in a specified region over a specified time period
def property sizes(region, startdate, enddate):
    #creates an extract of the dataframe only including rows where the
region matches the "region" value and only includes the columns that are
between the start and end date
    df1 = df.loc[(df["Region"] == region)].loc[:, startdate:enddate]
    #this line will use the concat function to add back in the "Rooms"
column to the dataframe extract
    df1 = pd.concat([df["Rooms"], df1], axis=1, join='inner')
    for room count in df1["Rooms"].unique():
        extract = df1.loc[(df1["Rooms"] == room count)]
        #this line removes the "Rooms" column again as to not include it
when determining the mean of all the values
        extract = extract.iloc[:, 1:]
        #plots a line of the average percentage increase for this
property type in this region over time
        extract.mean().plot()
    plt.legend([room count for room count in df1["Rooms"].unique()],
title="Rooms:")
    #titles the graph appropriatley and includes the values inputted by
the user
```

```
plt.title("Different sized properties in " + region + " from " +
startdate + " to " + enddate)
    #displays the graph
    plt.show()
#displays a bar graph showing the difference between the overall increase
in property value from different regions over a specified time period
def compare overall increase(startdate, enddate):
    \#this array will hold the overall increase of property value for each
region
    totals = []
    #will iterate through each region present in the dataframe
    for region in df["Region"].unique():
        #creates an extract of the dataframe only including rows where
the region matches the "region" value and only includes the columns that
are between the start and end date
        df1 = df.loc[(df["Region"] == region)].loc[:, startdate:enddate]
        #gets the sum of all percentages in the extract, round it to 2
decimal places and adds it to the totals array
        total increase = round(df1.sum("columns").sum(), 2)
        totals.append(total increase)
    #plots a bar graph with the region names on the x axis and the
corrosponding totals as the y axis
    #this will show in a visually meaningful way, the difference between
the overall increase in property value from different regions
    plt.bar([region for region in df["Region"].unique()], totals)
    #titles the graph appropriatley and includes the values inputted by
the user
   plt.title("Overall increase in property value from " + startdate + "
to " + enddate)
    #displays the graph
    plt.show()
#gives the user a list of all the regions and asks them to pick one, the
input is validated and then returned
#this code was moved to be in a function so that its functionality can be
used throughout the program rather than needing to add unecessary lines
of code
def get region():
    while True:
        #presents the user with an options menu of all the regions
present in the dataframe
        print("Regions:")
        for i, region in enumerate(df["Region"].unique()):
            print(str(i+1) + ")", region)
        #allows the user to enter the region as a code from 1 to 8
        region code = input("Please enter the name of the region you
would like to check: ")
        \#validates that the input is a number between 1 and 8
        if region code.isnumeric() and 0 < int(region code) < 9:
            #converts the code into the region and makes sure it is
within the dataframe
            region = region dict[region code]
            if region in df.Region.values:
                return region
        else:
```

```
print("Region not found")
```

```
#will ask the user for a start and end date, validate them and return the
#this code was moved to be in a function so that its functionality can be
used throughout the program rather than needing to add unecessary lines
of code
def get dates():
    while True:
        startdate = input ("PLEASE ENTER A START DATE AS MONTH-YEAR e.g.
        startdate = startdate.capitalize()
        #determines if the entered date is valid by checking to see if it
is within the dataframe
        if startdate not in df.columns:
            print("Error start date not found")
        else:
            while True:
                enddate = input("PLEASE ENTER AN END DATE AS MONTH-YEAR
e.g. JAN-20: ")
                enddate = enddate.capitalize()
                #determines if the entered date is valid by checking to
see if it is within the dataframe
                if enddate not in df.columns:
                    print("Error end date not found")
                    return [startdate, enddate]
#main loop
x = mainmenu()
#will keep looping the menu until the user enter a value that isn't
within the menu of options
while x in ["1", "2", "3", "4", "5"]:
    if x == "1":
        alldata()
    #asks the user for a region, startdate and enddate, makes sure they
are valid and calls the region check function using them as the
parameters
    elif x == "2":
        region = get region()
        startdate, enddate = get dates()
        region check(region, startdate, enddate)
    #asks the user for a region, startdate and enddate, makes sure they
are valid and calls the property_types function using them as the
parameters
    elif x == "3":
        region = get region()
        startdate, enddate = get dates()
        property types(region, startdate, enddate)
```

```
#asks the user for a region, startdate and enddate, makes sure they
are valid and calls the property_sizes function using them as the
parameters
  elif x == "4":
      region = get_region()
      startdate, enddate = get_dates()
      property_sizes(region, startdate, enddate)

#asks the user for startdate and enddate, makes sure they are valid
and calls the compare_overall_increase function using them as the
parameters
  elif x == "5":
      startdate, enddate = get_dates()
      compare_overall_increase(startdate, enddate)

#calls the menu again to ask the user for another choice
x = mainmenu()
```

#### Task4b Review

In this evaluation I will outline how the solution produced meets the system and user requirements as well as suggesting how the solution could be further developed.

#### Main Menu

The main menu provides the user with a list of options and will run the corresponding functions based on their input.

```
def mainmenu():
    print("\t\t****Welcome to the Dashboard****")
    print('1) Return all current data')
    print('2) Return data for a specific region')
    print('3) Return data for different property types within a specific region')
    print('4) Return data for different property sizes within a specific region')
    print('5) Compare overall increase in property value by region')
    print('To quit, enter any other value')
```

This menu displays the choices to the user in a meaningful way and is easy to use as the user only needs to enter a number for each option. The code can handle user errors such as entering a number out of range or not entering a number at all.

The main loop will keep running the menu until the user chooses to quit by entering any value that isn't one of the menu options.

#### Get region function

This function will present the user with a list of all the regions present in the data and like the main menu, ask them to enter a number corresponding to one of the regions. If the user enters an incorrect value, the code will handle the error and ask them again for the input.

```
print("Regions:")
for i, region in enumerate(df["Region"].unique()):
    print(str(i+1) + ")", region)
```

The above code will print all the unique regions present in the data frame and put a number in the front to show which number the user needs to enter to choose that region

```
#allows the user to enter the region as a code from 1 to 8
    region_code = input("Please enter the name of the region you
would like to check: ")
```

The functionality of this code is easy to use because it only requires the user to enter a single digit and because it displays the options in a clear and meaningful way.

#### Get\_dates function

This function will ask the user for a start and end date, validate them and return the values. This code is easy to use as it clearly displays what the user needs to enter by giving them an example of what they need to enter.

```
startdate = input("PLEASE ENTER A START DATE AS MONTH-YEAR e.g. JAN-20: ")
```

The code will check the data frame to see if the user's input is one of the column names. If the input was not present in the data frame, the user will be prompted to enter the date again. The same process is repeated for getting the "enddate" and the values are returned once they are both valid.

#### Return data for a specific region

This section of the code is designed to meet the first of the system requirements which is to allow users to select a region and show the trends for increases in property over time.

```
#asks the user for a region, startdate and enddate, makes sure they
are valid and calls the region_check function using them as the
parameters
   elif x == "2":
        region = get_region()
        startdate, enddate = get_dates()
        region_check(region, startdate, enddate)
```

This code will run when the user chooses the second option on the main menu and it will first call the "get region" function and retrieve the "region" variable.

It will then get the "startdate" and "enddate" variables from calling the "get dates" function.

Finally, the code will call the "region\_check" function with these values as parameters.

#### Region check function

This function will take the "region", "startdate" and "enddate" variables and produce a line graph showing average percentage increase of properties in that region between the two time periods.

```
df1 = df.loc[:, startdate:enddate]
  df2 = df.loc[:, 'Region Code':'Rooms']

result = pd.concat([df2, df1], axis=1,
join='inner').where(df2["Region"] == region)
  result = pd.DataFrame(result)
  result.dropna(inplace=True)
```

The above code creates an extract of the data frame which only has the data within the specified time period. And will then filter it to only show records relating to the selected region.

```
ave = dfl.mean()
ave.plot()

plt.title("Average percentage increase in " + region + " from " +
startdate + " to " + enddate)
   plt.show()
   return result
```

The above code will plot a graph showing the mean percentage increase from each month within the specified time period, give the graph a title that is meaningful to the user and display the graph.

The information being displayed in a graph makes use of appropriate graphical output in way that is relevant to the end user, the information is clear to understand and is displayed in a meaningful way.

#### Return data for different property types within a specific region

This section of the code is designed to meet part of the system requirement for the code to identify trends and patterns over time for specific property types of different sizes within a selected region. I

decided to break this requirement down into two functions, one for property types (this one) and another for property sizes.

```
#asks the user for a region, startdate and enddate, makes sure they
are valid and calls the property_types function using them as the
parameters
   elif x == "3":
        region = get_region()
        startdate, enddate = get_dates()
        property_types(region, startdate, enddate)
```

This code will run when the user chooses the third option on the main menu and it will first call the "get region" function and retrieve the "region" variable.

It will then get the "startdate" and "enddate" variables from calling the "get dates" function.

Finally, the code will call the "property\_types" function with these values as parameters.

#### Property types function

This function will display a line graph showing the average percentage increase for each property type in a specified region over a specified time period.

```
extract.mean().plot()
  plt.legend([property_type for property_type in dfl["Property
Type"].unique()], title="Property Types:")
  #titles the graph appropriatley and includes the values inputted by
the user
  plt.title("Different property types in " + region + " from " +
startdate + " to " + enddate)
  #displays the graph
  plt.show()
```

This code plots and displays the graph

The graph will show a different line for each different property type, this displays the information to the user in a clear and meaningful way and allows them to easily compare the differences between the property types. The graph has a key showing which line is which making it easy to read and a title that tells the user in a meaningful way what the graph shows.

#### Return data for different property sizes within a specific region

This section of the code is designed to meet part of the system requirement for the code to identify trends and patterns over time for specific property types of different sizes within a selected region. I decided to break this requirement down into two functions, one for property types and another for property sizes (this one).

```
#asks the user for a region, startdate and enddate, makes sure they
are valid and calls the property_sizes function using them as the
parameters
elif x == "4":
    region = get_region()
    startdate, enddate = get_dates()
    property_sizes(region, startdate, enddate)
```

This code will run when the user chooses the third option on the main menu and it will first call the "get region" function and retrieve the "region" variable.

It will then get the "startdate" and "enddate" variables from calling the "get\_dates" function.

Finally, the code will call the "property\_sizes" function with these values as parameters.

#### Property sizes function

This function will display a line graph showing the average percentage increase for each property size in a specified region over a specified time period.

```
extract.mean().plot()
  plt.legend([room_count for room_count in dfl["Rooms"].unique()],
title="Rooms:")
  #titles the graph appropriatley and includes the values inputted by
the user
  plt.title("Different sized properties in " + region + " from " +
startdate + " to " + enddate)
  #displays the graph
  plt.show()
```

This code plots and displays the graph

The graph will show a different line for each different property size, this displays the information to the user in a clear and meaningful way and allows them to easily compare the differences between the property sizes. The graph has a key showing which line is which making it easy to read and a title that tells the user in a meaningful way what the graph shows.

#### Compare overall increase in property value by region

This section of code is designed to meet the system requirement to identify trends and patterns over time for the region with the highest overall increase in property value. I decided to display this information using a bar graph in order to show the user in a clear and meaningful way, the comparison between all the regions within the specified time period, with the region with the most overall percentage increase being obvious because of it having the biggest bar.

```
#asks the user for startdate and enddate, makes sure they are valid
and calls the compare_overall_increase function using them as the
parameters
   elif x == "5":
        startdate, enddate = get_dates()
        compare_overall_increase(startdate, enddate)
```

First the code will get the "startdate" and "enddate" variables from calling the "get dates" function.

Then it will call the "compare\_overall\_increase" function with these dates as parameters.

#### Compare overall increase function

This function takes a "startdate" and "endate" value and creates an extract of the data frame using only the dates within this time frame. It will then work out the overall average percentage increase for every region and display that information in a bar graph.

This code creates the extract of the data frame only including correct dates and works out the total percentage increase for each region.

```
#plots a bar graph with the region names on the x axis and the
corrosponding totals as the y axis
    #this will show in a visually meaningful way, the difference between
the overall increase in property value from different regions
    plt.bar([region for region in df["Region"].unique()], totals)
    #titles the graph appropriatley and includes the values inputted by
the user
    plt.title("Overall increase in property value from " + startdate + "
to " + enddate)
    #displays the graph
    plt.show()
```

The above code will plot and display the bar graph

#### What could be improved

Even though the code I wrote uses accepted conventions for variable and function names consistently, the pre-existing code contains some names that don't use accepted naming conventions such as "mainmenu()", "alldata()", "startdate" and "enddate". The code could be corrected to change these names to make the code slightly more readable/maintainable.

The code could also be improved by having a more sophisticated graphical user interface throughout the program including the main menu. This would provide the user with an even better experience and make the solution easier to use as well as display the information in a way that is clear to understand and more visually meaningful to the end user.

#### Conclusion

Overall, the solution I have developed meets all of the system requirements as well as carefully considering the experience of the end user. I have chosen to display the information using line and bar graphs in order to make the information easily understood and visually meaningful to the user. My solution is also easy to use by giving the user clear instructions of how to use the program and what inputs they need to enter.

#### **Mark Grid**

| Task           | Assessment        | Learner score | Mark Scheme | Maximum |
|----------------|-------------------|---------------|-------------|---------|
|                | Focus             |               | Band        | Mark    |
| 1: Planning a  | Gantt chart       | 5             | 3           | 6       |
| project        | Resource and      | 3             | 2           | 4       |
|                | cost plan         |               |             |         |
|                | Rationale         | 3             | 1           | 9       |
| 2: Identifying | Use of testing to | 6             | 3           | 8       |
| and fixing     | identify defects  |               |             |         |
| defects in     | Understanding of  | 4             | 3           | 4       |
| existing code  | the testing       |               |             |         |
|                | process           |               |             |         |
|                | The solution      | 9             | 3           | 9       |
| 3: Designing a | Decomposition     | 8             | 3           | 8       |
| solution       | of the problem    |               |             |         |
|                | Application of    | 5             | 3           | 6       |
|                | logical thinking  |               |             |         |
|                | and conventions   |               |             |         |
|                | Communication     | 3             | 3           | 3       |
|                | of the design     |               |             |         |
| 4a: Developing | Functionality     | 5             | 3           | 6       |
| the solution   | Logic and         | 3             | 3           | 3       |
|                | programming       |               |             |         |
|                | structures        |               |             |         |
|                | Robustness        | 2             | 2           | 3       |
|                | Security          | 6             | 3           | 6       |
|                | Code              | 8             | 4           | 8       |
|                | organisation      |               |             |         |
|                | User              | 7             | 4           | 8       |
|                | experience        |               |             |         |
| 4b: Reflective | Programming       | 3             | 2           | 6       |
| evaluation     | outcomes          |               |             |         |
|                | Future            | 2             | 2           | 3       |
|                | Developments      |               |             |         |
| Total Mark     |                   | 82            |             | 100     |

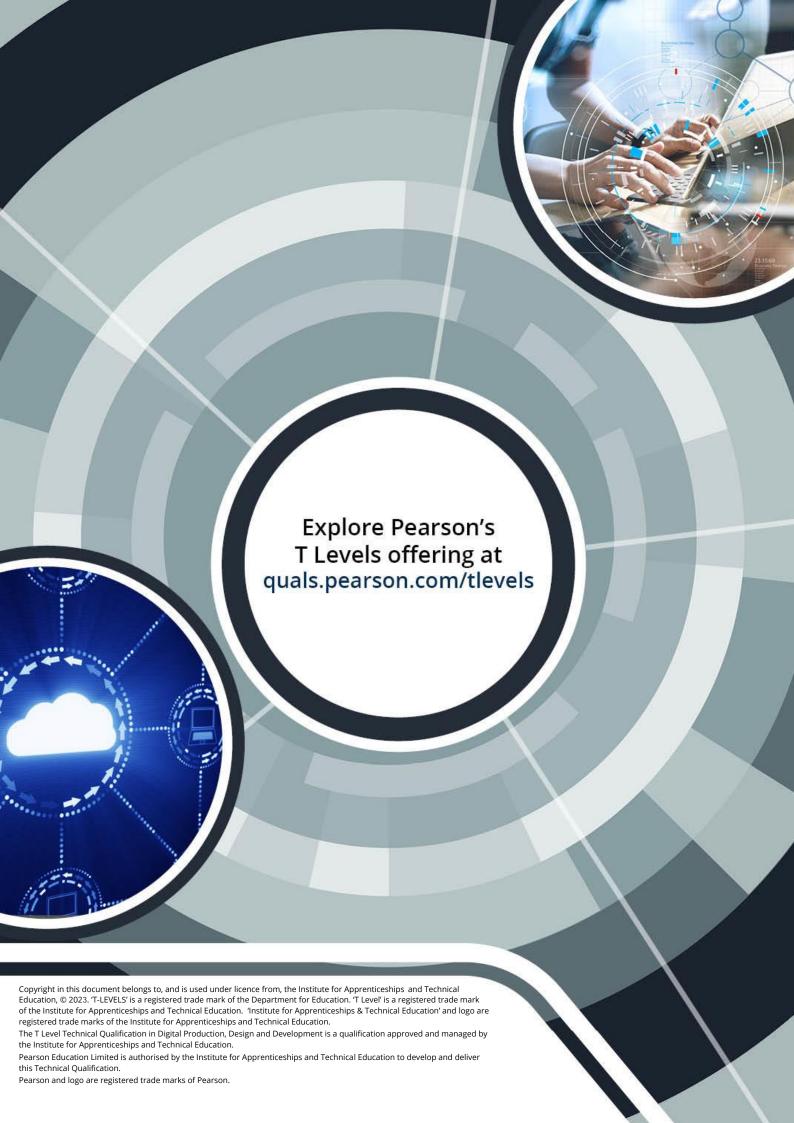